#### **UNIVERSIDAD TECNICA FEDERICO SANTA MARIA**

**Repositorio Digital USM https://repositorio.usm.cl**

Tesis USM TESIS de Técnico Universitario de acceso ABIERTO

2018

# INFORME DE PASANTIA CONSTRUCTORA CERROMAR ARQUITECTURA Y CONSTRUCCCIÓN

MORGADO PAEZ, PABLO JAVIER

http://hdl.handle.net/11673/40035 Repositorio Digital USM, UNIVERSIDAD TECNICA FEDERICO SANTA MARIA

# **UNIVERSIDAD TÉCNICA FEDERICO SANTA MARÍA SEDE VIÑA DEL MAR - JOSÉ MIGUEL CARRERA**

# **INFORME DE PASANTIA CONSTRUCTORA CERROMAR ARQUITECTURA Y CONSTRUCCCIÓN**

Trabajo de Titulación para optar al Título de Técnico Universitario en CONSTRUCCIÓN

Alumno: Pablo Javier Morgado Páez

Profesor Guía: Ing. Marco Howes Herrera

#### **RESUMEN**

#### **KEYWORDS: Empresa de proyectos, construcción y entidad patrocinante.**

Esta pasantía se cursó en la empresa Cerromar Arquitectura y Construcción. La cual constó de trabajo en oficina principalmente y una pequeña porción del tiempo en terreno supervisando obras y cotizando materiales.

La empresa forma parte del registro de constructores MINVU y cuenta con Convenio Marco SERVIU y se especializa en la realización de proyectos, la materialización de proyectos y la gestión de subsidios como entidad patrocinante.

En el presente informe se dará a conocer las tareas que se desarrollaron en el transcurso del periodo de la pasantía realizada por el alumno y las funciones asignadas al mismo.

Todos los proyectos realizados por la empresa se llevarán a cabo con los estándares de calidad más óptimos, ya que gran parte de los proyectos son para personas que han sufrido la pérdida de su hogar (por ejemplo, por causa de los incendios producidos estos últimos años en Valparaíso) o tienen un hogar en estado deteriorado arquitectónicamente, a los cuales se les debe responder de la manera más idónea, ya que dichas personas muchas veces son de escasos recursos, y necesitan un hogar digno para poder seguir adelante con sus vidas.

Dicha empresa además de Constructora, es EGIS, gestionando así, subsidios masivos en poblaciones qué requieran mejoramientos de vivienda, otorgando asesoramiento a familias de escasos recursos que de no ser por la empresa, no tendrían conocimiento de dichos subsidios, perdiendo la oportunidad de mejorar notoriamente su hogar.

Al pasante se le asignaron tareas principalmente relacionadas con el párrafo anterior, por ese motivo, gran parte del informe estará enfocado en la empresa en calidad de EGIS.

# **ÍNDICE**

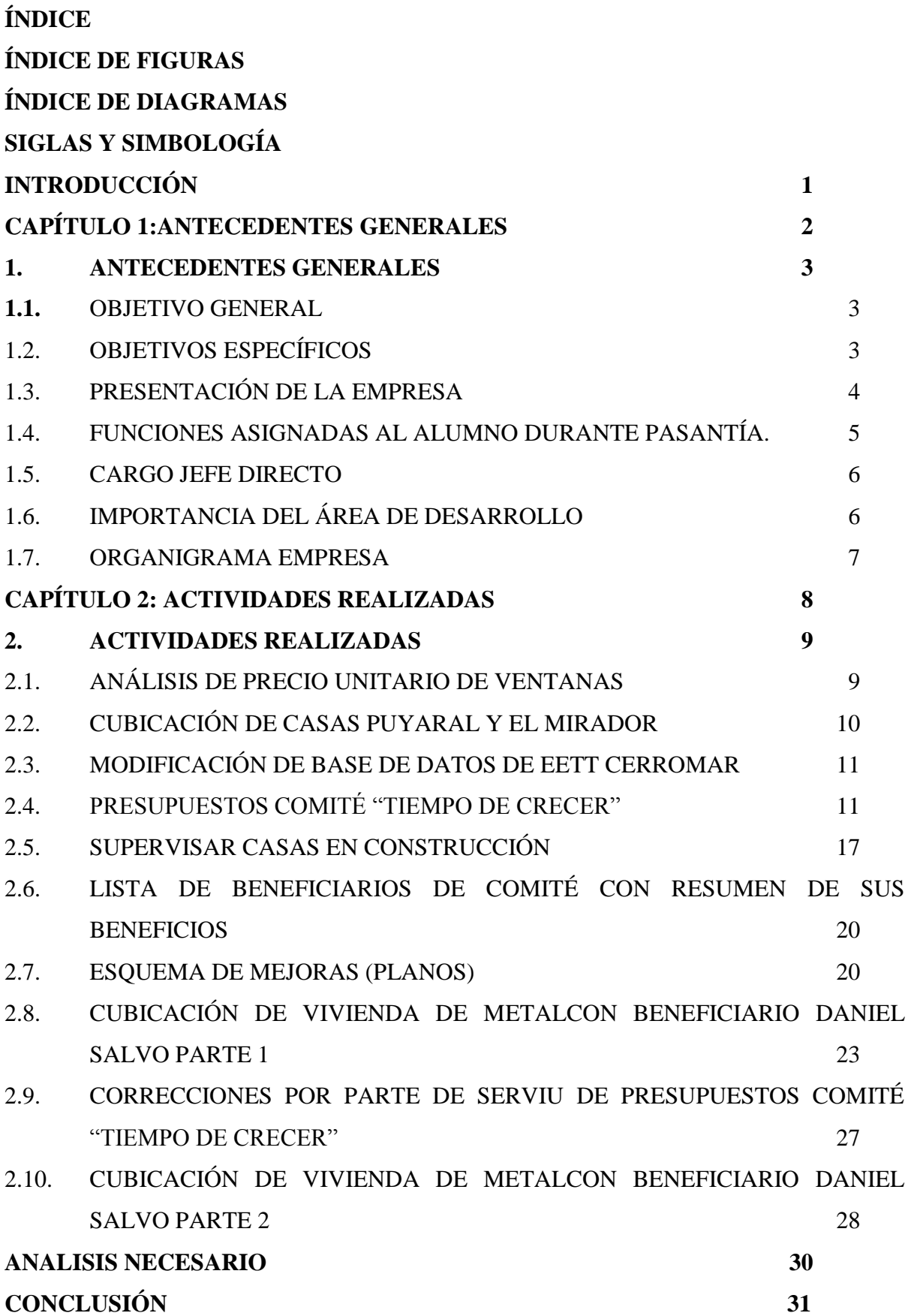

# **ÍNDICE DE FIGURAS**

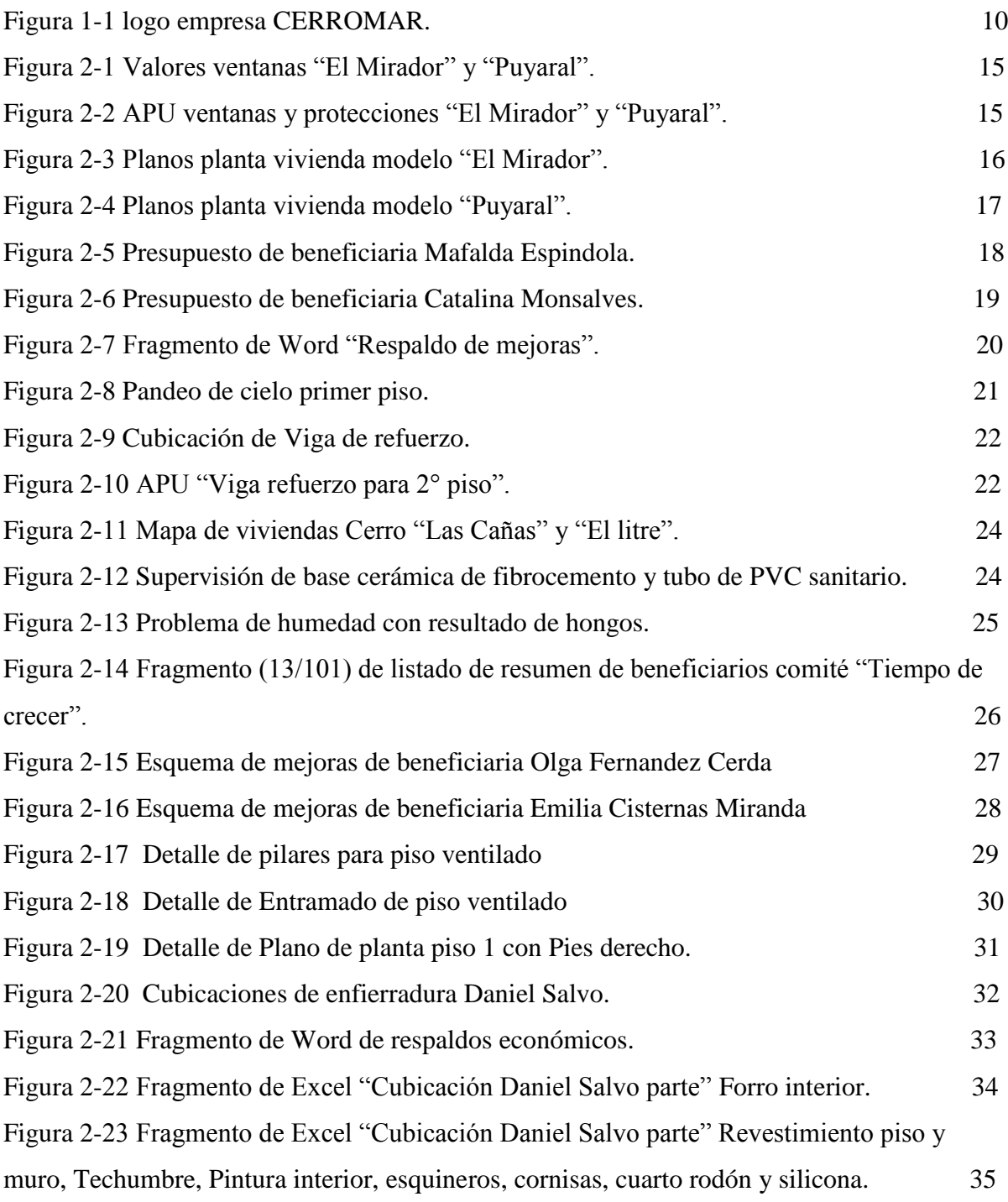

# **ÍNDICE DE DIAGRAMAS**

Diagrama 1-1. Organigrama Empresa 13

# **SIGLAS Y SIMBOLOGÍA**

# **A. SIGLAS**

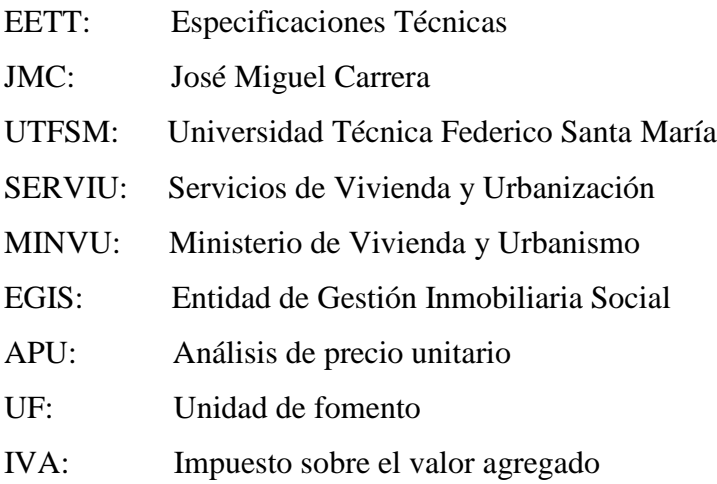

# **B. SIMBOLOGIA**

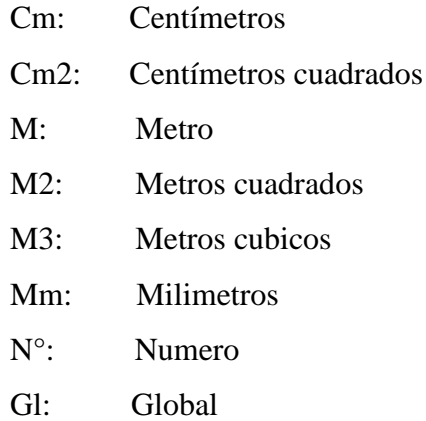

#### **INTRODUCCIÓN**

La formación obtenida durante los 3 años de carrera en la UTFSM JMC, brinda a los estudiantes herramientas para poder introducirse en el mundo laboral, ya que no solo se enseña sobre la carrera en sí, sino que también se profundizan áreas importantes como lo son, la comunicación efectiva, el saber desarrollar informes, el inglés, etc. Generando así, un estudiante integro qué saldrá más capacitado qué otros profesionales de la misma área pero en distintas instituciones.

En el rubro de la construcción se requiere de rapidez para la solución de problemas, ya que la esencia de la carrera de construcción, es responder a la necesidad de las personas, en definitiva, solucionarle sus problemas, y como tal, a la hora de la ejecución de dichas obras, se van presentando nuevos inconvenientes los cuales deben ser solucionados in situ y con la mayor eficiencia y eficacia posible, haciendo de la carrera de construcción una carrera llena de sorpresas y donde nunca un día es igual al día anterior.

Por lo anteriormente mencionado, la empresa en la cual el pasante decidió participar cumplió con dichas expectativas, ya que hubo un aprendizaje completo en todas las áreas de la construcción, en mayor grado unas que otras, pero se abarco gran parte de las temáticas impartidas en la Universidad, pudiendo reforzar y demostrar lo aprendido en los semestres cursados.

Continuando el párrafo anterior, uno de los puntos fundamentales son los docentes de la Universidad, los cuales demostraron un nivel de experiencia muy elevado y además en los casos como los profesores Enrique Capone y Marco Howes, se pudo apreciar un nivel pedagógico a la hora de enseñar que sobresalía del resto.

Gran parte de lo aplicado en la pasantía fue gracias a los docentes antes mencionados.

En el desarrollo de éste informe se profundizará en las tareas realizadas por el alumno pasante, demostrando además, qué la formación fue efectiva.

**CAPÍTULO 1:ANTECEDENTES GENERALES**

#### **1. ANTECEDENTES GENERALES**

#### **1.1.OBJETIVO GENERAL**

El objetivo principal de la pasantía es aplicar conocimientos adquiridos a lo largo de la formación académica impartida por la UTFSM JMC, la cual consto de 6 semestres, en los cuales el alumno se le preparo para dicho momento.

La pasantía y la práctica otorgan la pieza faltante para la buena preparación del profesional, ya que aporta las horas de terreno faltantes para el desarrollo completo del aspirante al título técnico profesional.

Esto toma suma importancia en el ámbito de la construcción, ya que es un rubro donde todo es dinámico y todas las tareas se deben realizar con eficiencia y eficacia, y sin la preparación obtenida por la práctica y la pasantía, el estudiante no se podría integrar de la manera más idónea, ya que estaría falto de experiencia, y por ende, no sería un aporte para la empresa.

#### **1.2.OBJETIVOS ESPECÍFICOS**

**Especificaciones técnicas:** El estudiante debe tener la capacidad de interpretar las EETT de la forma más precisa, ya que allí se informan todos los detalles necesarios para llevar a cabo una tarea y qué tipo de materialidad se usará para llevar a cabo dicha tarea, además de dimensiones y proporciones en las mezclas, siendo de vital importancia para poder informar a los trabajadores los pasos a seguir y para luego poder supervisar qué se esté realizando dicho paso de la manera especificada por el profesional qué diseño las EETT.

**Conocimientos de administración:** El alumno debe tener conocimientos acabados de cotización, presupuestos, planillas, etc. Ya qué se verá envuelto en procedimientos qué involucren los temas antes mencionados.

**Identificación de herramientas y materiales:** El pasante a la hora de ejecutar tareas encomendadas por su jefe directo, se verá involucrado con diversas herramientas y materiales, los cuales debe identificar y tener noción de la función qué cumplan, ya qué dicho conocimiento será necesario a la hora de revisar planos, supervisar obra, hacer presupuestos, etc.

#### **1.3.PRESENTACIÓN DE LA EMPRESA**

"Nos especializamos en proyectos habitacionales orientando de esta manera nuestros esfuerzos a la creación y ejecución de los mismos. Buscamos encargarnos de entregar a las personas y sus familias, un servicio personalizado, a través de un resultado integral de calidad, tomando siempre en consideración las particulares necesidades de nuestros clientes.

Como entidad patrocinante damos servicio de tramitación y postulación a proyectos habitacionales a los beneficiarios de subsidios otorgados por SERVIU en sus diversos programas.

Atendemos también a clientes privados en el área de proyectos, construcción y remodelación, entregando un resultado integral concordante a las necesidades corporativas o particulares del mandante."

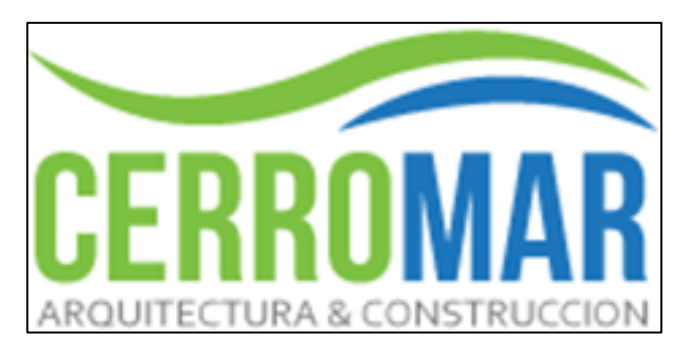

Fuente: Constructora CERROMAR.

Figura 1-1 logo empresa CERROMAR.

El alumno realizó su pasantía en la constructora: CERROMAR, Arquitectura y construcción.

- Nombre Legal: Constructora Cerro-Mar SPA
- Fecha Constitución Constructora: 01 Julio 2015
- Rut: 76.518.083-K
- Dirección: Esmeralda 1074 Of 505, Valparaíso
- Teléfono: (32) 3124092
- Giro(s): Construcción de partes de edificios
- Especialidad: Construcción de viviendas

#### **1.4.FUNCIONES ASIGNADAS AL ALUMNO DURANTE PASANTÍA.**

- Cubicación
- Presupuestos
- Supervisión
- Cotización
- Interpretación de planos
- Transporte de materiales
- Compra de materiales

#### **1.5.CARGO JEFE DIRECTO**

El jefe directo del pasante fue Don Emilio Guerra Urbina, Ingeniero en Construcción con licenciatura de la UTFSM JMC, el cual se encontraba realizando clases en la misma. Gracias a estas circunstancias es que el pasante se pudo contactar con el profesional.

El profesional en cuestión se encargaba de las licitaciones, presupuestos, cubicaciones, adquisición de proyectos, etc. En la empresa CERROMAR, siendo de vital importancia para el funcionamiento de la constructora.

#### **1.6.IMPORTANCIA DEL ÁREA DE DESARROLLO**

El trabajo que realiza Cerromar es de vital importancia para las personas, ya que se encarga de solucionar los problemas más importantes de las personas, qué es la vivienda propia, ayudándolas a gestionar todo tipo de subsidios para lograr dicho objetivo, al igual que en calidad de EGIS se encarga de guiar a las personas con los subsidios para las mejoras de sus viviendas, pudiendo optar a grandes beneficios con mínimos costos para el beneficiario.

#### **1.7.ORGANIGRAMA EMPRESA**

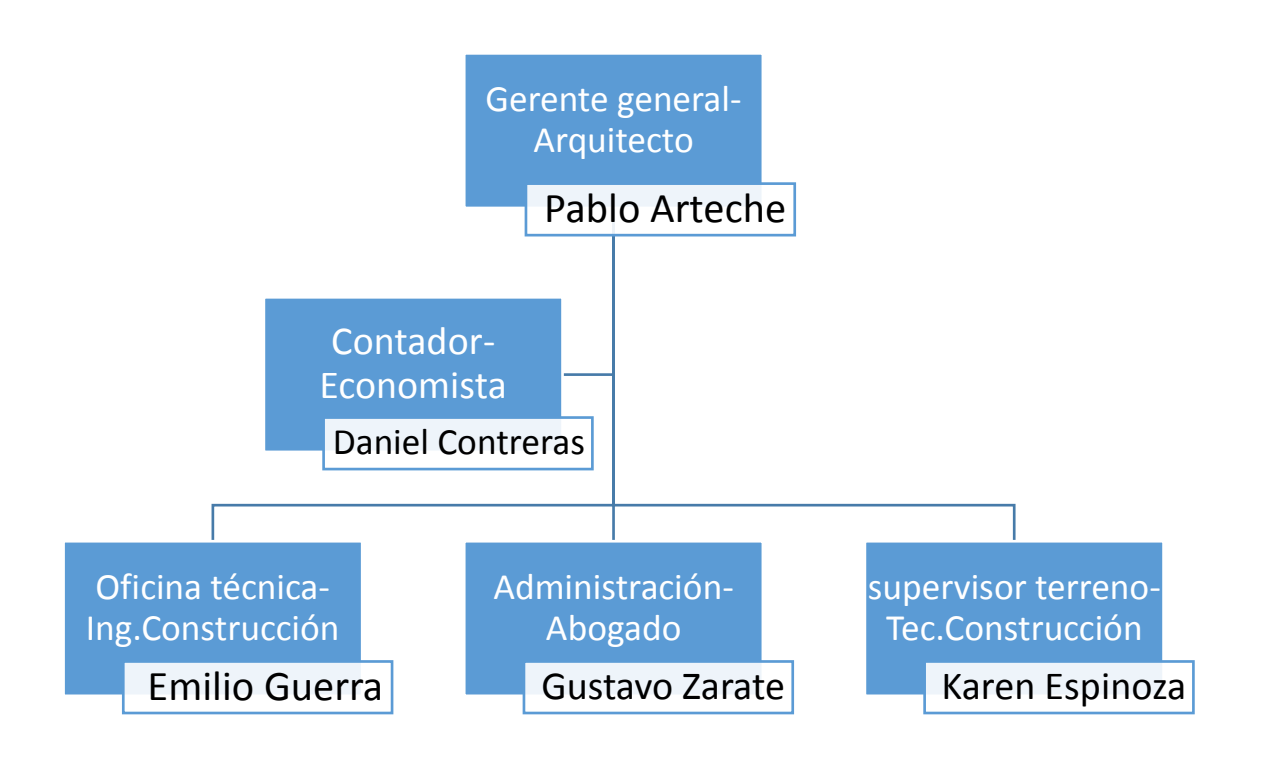

Fuente: Constructora Cerromar

Diagrama 1-1. Organigrama Empresa

# **CAPÍTULO 2: ACTIVIDADES REALIZADAS**

#### **2. ACTIVIDADES REALIZADAS**

### **2.1.ANÁLISIS DE PRECIO UNITARIO DE VENTANAS**

Al pasante se le solicitó la tarea de realizar 12 APU de ventanas y 1 APU de "retiro y reinstalación de protecciones", los cuales se necesitaban para la posterior realización de los presupuestos de los beneficiarios. Se le entregó ésta información:

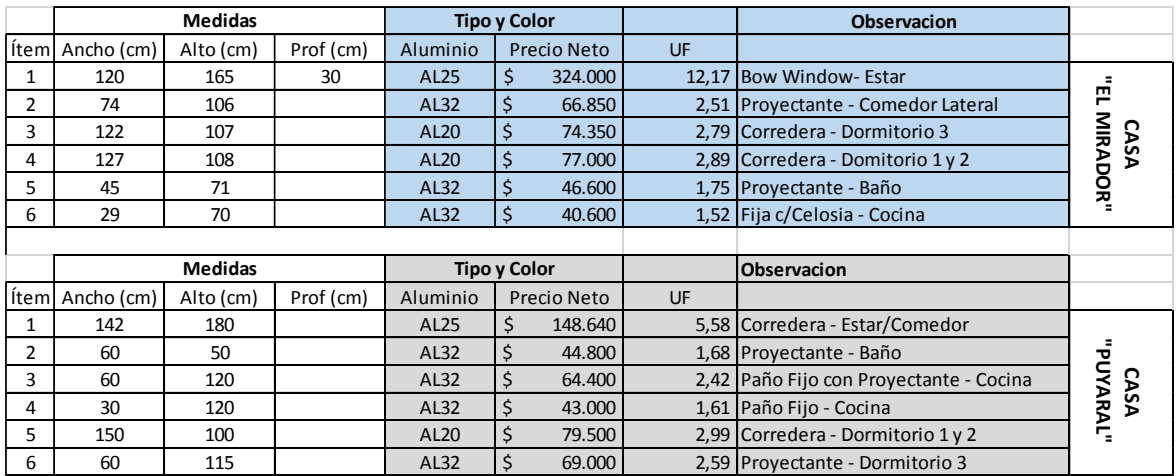

Fuente: Valor ventanas para APU.

Figura 2-1 Valores ventanas "El Mirador" y "Puyaral".

A continuación se darán a conocer algunos de los APU ya finalizados:

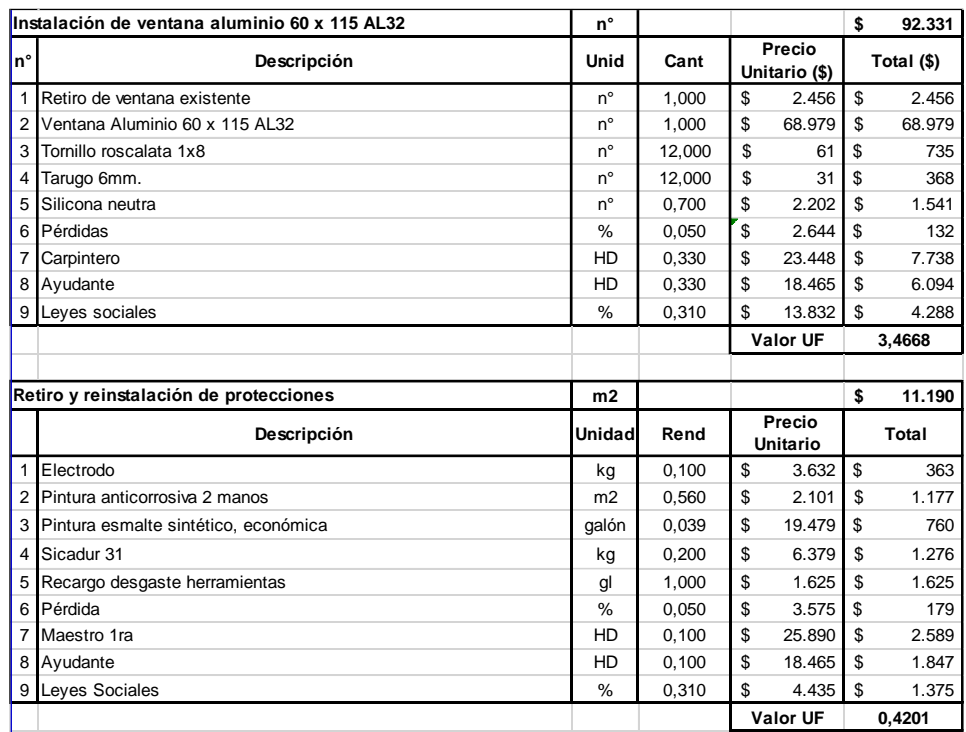

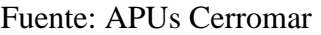

Figura 2-2 APU ventanas y protecciones "El Mirador" y "Puyaral".

# **2.2.CUBICACIÓN DE CASAS PUYARAL Y EL MIRADOR**

Se solicitó la cubicación de los modelos de vivienda tipo PURAYAL y tipo EL MIRADOR, las cuales, al igual que la primera tarea solicitada, eran necesarias para la futura creación de los presupuestos de los mejoramientos de vivienda.

En éste caso el pasante debió cubicar los siguientes ítems:

- Los metros cuadrados de las habitaciones
- Guardapolvos y cornisas
- Vanos
- Techumbre, alero, tapacán, canaleta y bajada
- Fachada completa

Para conseguir dichos datos se debió hacer uso de los planos de los modelos de las casas:

# **EL MIRADOR**

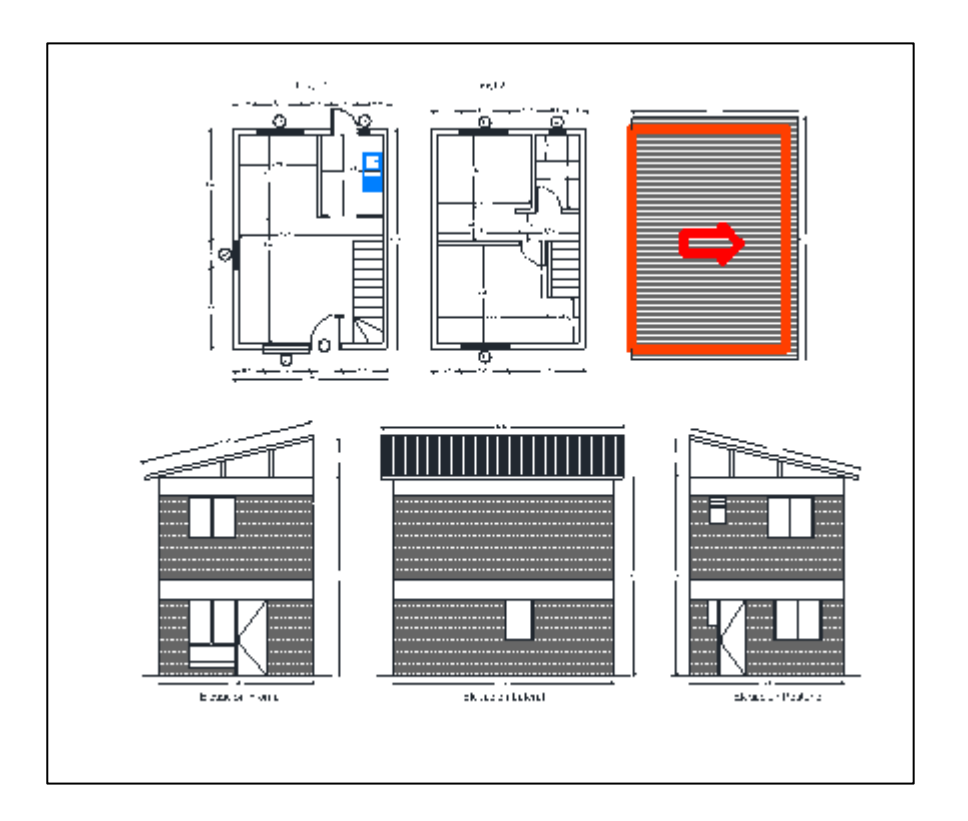

Fuente: Planos de planta "El Mirador" y "Puyaral".

Figura 2-3 Planos planta vivienda modelo "El Mirador".

#### **PUYARAL**

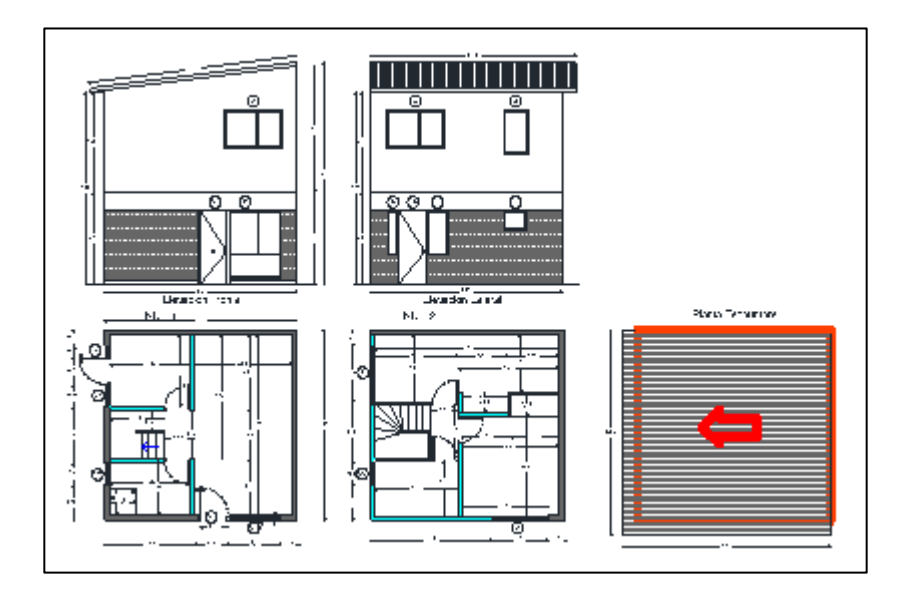

Fuente: Planos de planta "El Mirador" y "Puyaral".

Figura 2-4 Planos planta vivienda modelo "Puyaral".

#### **2.3.MODIFICACIÓN DE BASE DE DATOS DE EETT CERROMAR**

Modificación de la base de datos completa de CERROMAR, buscando modificar las marcas de los productos de cada EETT, eliminando frases como "o calidad similar" y cambiándola por marcas reales del producto a utilizar, esto se debió realizar ya qué SERVIU ya no aceptaba dicha frase, por qué muchos profesionales de la construcción se aprovechaban de dicho "vacío legal" para no especificar nada y así tener un abanico más grande de posibilidades, lo cual es negativo para el beneficiario ya qué no tiene la certeza de qué marca usaran para realizar su proyecto.

#### **2.4.PRESUPUESTOS COMITÉ "TIEMPO DE CRECER"**

La mayor parte de las horas de la pasantía se dedicaron a éste punto, ya que el comité "tiempo de crecer", ubicado en Villa Alemana, estaba constituido por 101 posibles beneficiarios, de los cuales el pasante realizó 95 presupuestos del total de 101.

El beneficio al cual se estaba postulando a los posibles beneficiarios era de mejora de vivienda, el cual contaba con 58 UF (valor incluye gastos generales, utilidades e IVA), pudiendo optar a mejoras como por ejemplo, piso cerámico, cambio de artefactos sanitarios, cambio de techumbre, ampliación de vanos, etc.

La forma en qué se abarcó éste punto estuvo dividido en fases:

#### **2.4.1. PRESUPUESTOS**

En primera instancia, se realizaron solo los presupuestos, enfocándose principalmente en qué los valores de las mejoras a realizar tuvieran el valor exacto de 58 UF, debiendo modificar meticulosamente los presupuestos con tal de obtener dicho valor cerrado. A continuación se podrán apreciar 2 ejemplos de los 95 realizados, ya que por su masivo volumen no se podrían incluir en éste trabajo.

El primer ejemplo es el caso de Mafalda Espindola Rocha, qué desea los beneficios de "Cerámica en primer piso" y "Piso flotante segundo piso", cómo se puede apreciar en la imagen.

| Programa de Protección del Patrimonio Familiar<br>D.S N° 255 (V.YU.) DE 2006<br><b>PRESUPUESTO</b><br>COMITÉ DE PROPIETARIOS TIEMPO DE CRECER                                                                                                    |                                                               |                |          |                                 |                             |  |  |  |
|----------------------------------------------------------------------------------------------------|---------------------------------------------------------------|----------------|----------|---------------------------------|-----------------------------|--|--|--|
|                                                                                                    |                                                               |                |          |                                 |                             |  |  |  |
| 1.0 NOMBRE DEL POSTULANTE:<br>Mafalda Espinola Rocha                                                                                                    |                                                               |                |          |                                 |                             |  |  |  |
|                                                                                                    | 1.1 DIRECCIÓN:<br>Las Azucenas, 1026, Mirador II              |                |          |                                 |                             |  |  |  |
| <b>ITEM</b>                                                                                                    | <b>NOMBRE DE LA PARTIDA</b>                                   | <b>UNIDAD</b>  | CANTIDAD | <b>PRECIO</b><br>UNITARIO en UF | <b>VALOR TOTAL</b><br>en UF |  |  |  |
|                                                                                                    |                                                               |                | (A)      | (B)                             | $(A \times B)$              |  |  |  |
|                                                                                                    |                                                               |                |          |                                 |                             |  |  |  |
| А                                                                                                    | <b>INSTALACION DE FAENAS</b>                                  |                |          |                                 |                             |  |  |  |
| A.1                                                                                                    | Instalacion de Faena                                          | gl             | 1,000    | 1,1258                          | 1,1260                      |  |  |  |
|                                                                                                    |                                                               |                |          |                                 |                             |  |  |  |
| в                                                                                                    | <b>ASEO FINAL</b>                                             |                |          |                                 |                             |  |  |  |
| B.1                                                                                                    | Retiro de Escombros                                           | m3             | 3,250    | 0,4784                          | 1,5550                      |  |  |  |
|                                                                                                    |                                                               |                |          |                                 |                             |  |  |  |
| C                                                                                                    | <b>CERAMICA PRIMER PISO</b>                                   |                |          |                                 |                             |  |  |  |
| C.1                                                                                                    | Retiro de revestimiento de piso existente                     | m2             | 20,294   | 0,1286                          | 2,6098                      |  |  |  |
| C.2                                                                                                    | Mejoramiento de superficie para pavimento (revestimiento) 50% | m <sub>2</sub> | 10,147   | 0,3950                          | 4,0081                      |  |  |  |
| C.3                                                                                                    | Puntereo de radier                                            | m <sub>2</sub> | 20.294   | 0,1107                          | 2,2465                      |  |  |  |
| C.4                                                                                                    | Cerámica Piso 33x 33cm                                        | m <sub>2</sub> | 20.294   | 0.6341                          | 12.8684                     |  |  |  |
| C.5                                                                                                    | Retiro de puertas                                             | n°             | 2.000    | 0.0252                          | 0.0504                      |  |  |  |
| C.6                                                                                                    | Recorte y reinstalación de puertas                            | $n^{\circ}$    | 2,000    | 0,4334                          | 0,8668                      |  |  |  |
| C.7                                                                                                    | Guardapolvo Pino Finger                                       | m              | 23,024   | 0,1319                          | 3,0369                      |  |  |  |
| D                                                                                                    | PISO FLOTANTE SEGUNDO PISO                                    |                |          |                                 |                             |  |  |  |
| D.1                                                                                                    | Piso Laminado 8mm Sistema Click                               | m2             | 16,424   | 0,6312                          | 10,3668                     |  |  |  |
| D.2                                                                                                    | Retiro de puertas                                             | $n^{\circ}$    | 2,000    | 0,0252                          | 0,0504                      |  |  |  |
| D.3                                                                                                    | Recorte y reinstalación de puertas                            | $n^{\circ}$    | 2,000    | 0,4334                          | 0,8668                      |  |  |  |
| D.4                                                                                                    | Guardapolvos piso laminado                                    | m              | 23,540   | 0,1634                          | 3,8464                      |  |  |  |
|                                                                                                    |                                                               |                |          |                                 |                             |  |  |  |
|                                                                                                    | SUB TOTAL NETO                                                |                |          |                                 | 43.50                       |  |  |  |
| <b>GASTOS GENERALES</b>                                                                                                    |                                                               |                |          |                                 | 5,44                        |  |  |  |
| <b>UTILIDADES</b>                                                                                                    |                                                               | 12,50%         |          |                                 | 5,44                        |  |  |  |
| <b>SUB TOTAL</b>                                                                                                    |                                                               |                |          |                                 | 54,38                       |  |  |  |
| <b>IVA</b>                                                                                                    |                                                               | 6.65%          |          |                                 | 3,62                        |  |  |  |
| VALOR TOTAL DEL PROYECTO                                                                                                    |                                                               |                |          |                                 | 58,00                       |  |  |  |
| Declaro que el presente Presupuesto y Especificaciones Técnicas de Obras constituyen parte integrante del Contrato de Construcción<br>suscrito para la ejecución de las obras o, en su defecto, constituye la Oferta del contratista o constructor, mediante el cual se compromete a<br>ejecutar el Proyecto, con las características indicadas en la Carpeta de Proyecto, y que, en el caso de resultar seleccionado, en el plazo de<br>60 días corridos, contados desde la fecha de la publicación en el Diario Oficial de la resolución que sanciona la nómina de postulantes<br>seleccionados, se entregará al SERVIU el contrato de obras y se dará inicio de las mismas. En caso de desistimiento de la oferta o la no<br>ejecución de las obras por parte del contratista en los términos señalados en el Reglamento del Registro Nacional de Contratistas del<br>Ministerio de Vivienda y Urbanismo y en Reglamento del Registro Nacional de Constructores de Viviendas Sociales, modalidad privada se<br>aplicarán las sanciones previstas en el D.S. N° 127 (V. y U.) de 1977 y en el D.S. 63 (V. y U.) de 1997, respectivamente.- |                                                               |                |          |                                 |                             |  |  |  |
|                                                                                                    | Constructora EL VALLE SPA<br>Firma Postulante                 |                |          |                                 |                             |  |  |  |
| Firma EGIS-PSAT CERROMAR SPA<br>Fecha: Junio 2017                                                                                                    |                                                               |                |          |                                 |                             |  |  |  |

Fuente: Presupuestos Comité "Tiempo de crecer".

Figura 2-5 Presupuesto de beneficiaria Mafalda Espindola.

El segundo ejemplo es Catalina Monsalves Parra, la cual deseaba instalar "Piso Flotante primer y segundo piso", cambio de "Puerta baño", "Cerámica muro lavaplatos" y "Pintura muros dormitorio principal".

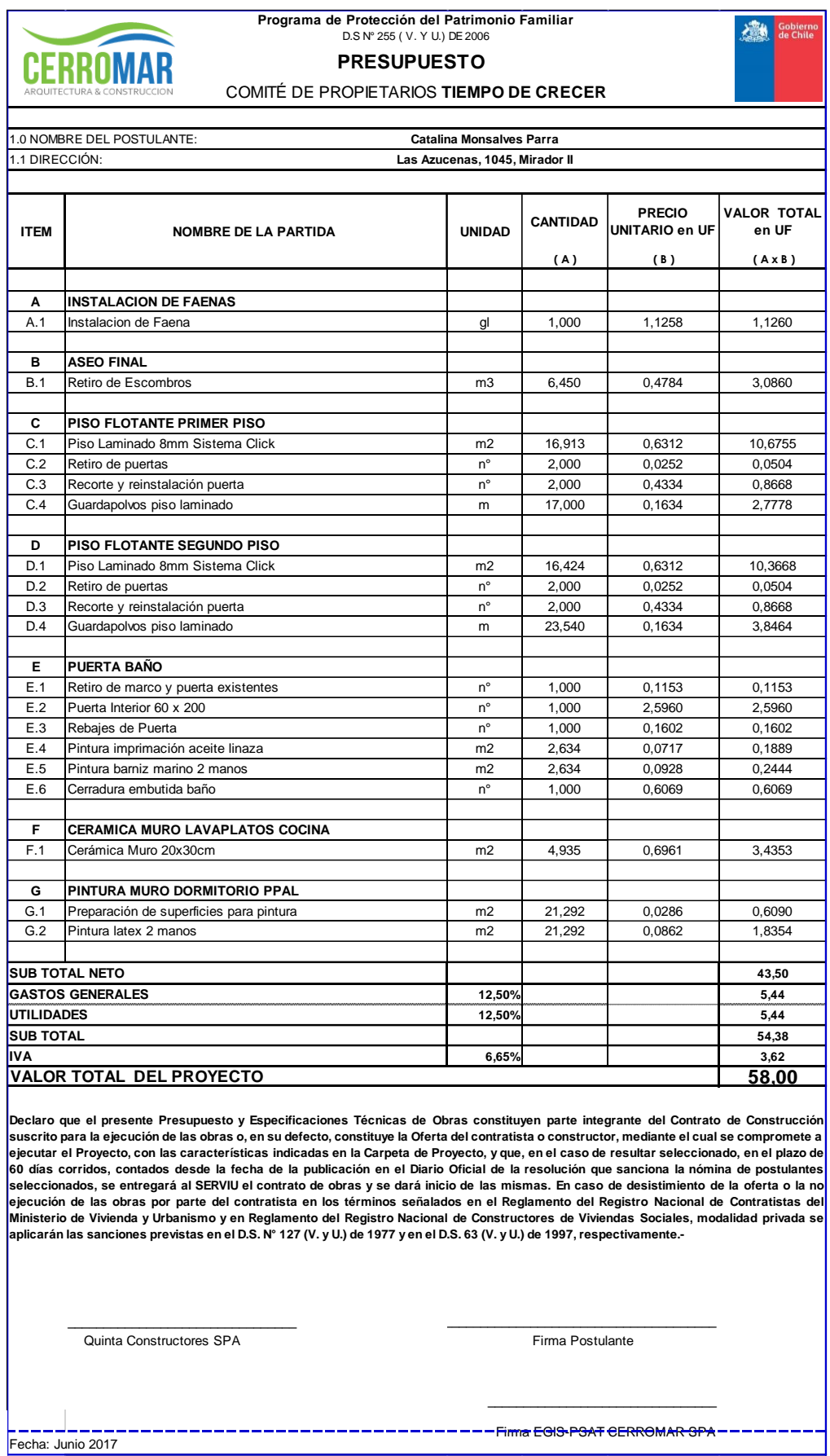

Fuente: Presupuestos Comité "Tiempo de crecer".

Figura 2-6 Presupuesto de beneficiaria Catalina Monsalves.

Cabe destacar, qué al pasante se le entregaron en algunas ocasiones solo el nombre de la partida a realizar, teniendo el qué aplicar conocimientos para poder agregar las actividades complementarias para dicha partida, cómo por ejemplo, en el caso de "Cerámica piso", en la cual se tuvo que agregar las partidas como "mejoramiento de superficie para pavimento", "puntereo de radier", "retiro de puertas", etc.

#### **2.4.2. ESPECIFICACIONES TÉCNICAS**

Una vez terminados los presupuestos, se comenzó con la tarea de realizar las especificaciones técnicas de cada uno de los presupuestos, teniendo en algunos casos qué escribirlas por completo al no existir dicha partida en las EETT previamente modificadas por el pasante, tarea que fue muy enriquecedora, ya que se obtuvo mayor conocimiento y maestría en los procesos constructivos necesarios para llevar a cabo los ítems.

#### **2.4.3. COTIZACIONES**

En algunas ocasiones al no estar cotizado un material necesario para realizar la partida, se tuvo que realizar la cotización del material por internet, utilizando cómo principales proveedores a Easy, Homecenter Sodimac e Imperial, sin dejar de lado cualquier otra página qué pudiera tener un mejor valor del producto que se deseaba adquirir.

Posteriormente se procede a realizar un documento Word de respaldo, el cual contendrá los productos cotizados por la empresa con su respectivo vendedor y el valor del mismo, a continuación un ejemplo del Word:

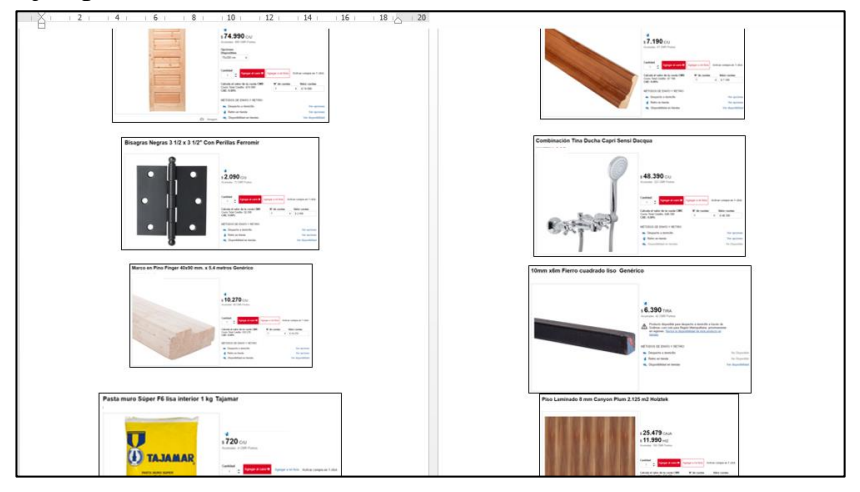

Fuente: Respaldo de mejoras.

Figura 2-7 Fragmento de Word "Respaldo de mejoras".

# **2.4.4. ANÁLISIS DE PRECIO UNITARIO**

En algunas ocasiones se debió realizar un APU completamente de cero, ya que en la base de datos de Cerromar, no se encontraban todos los APU necesarios para cumplir con todos los requerimientos.

Como fue el caso de Carla Llanos, qué requería de una viga de refuerzo para soportar el segundo piso, ya que previamente ella había sacado un tabique sin tener el conocimiento de que éste era estructural, generando así, un considerable pandeo en el cielo del primer piso, como se aprecia en la siguiente fotografía:

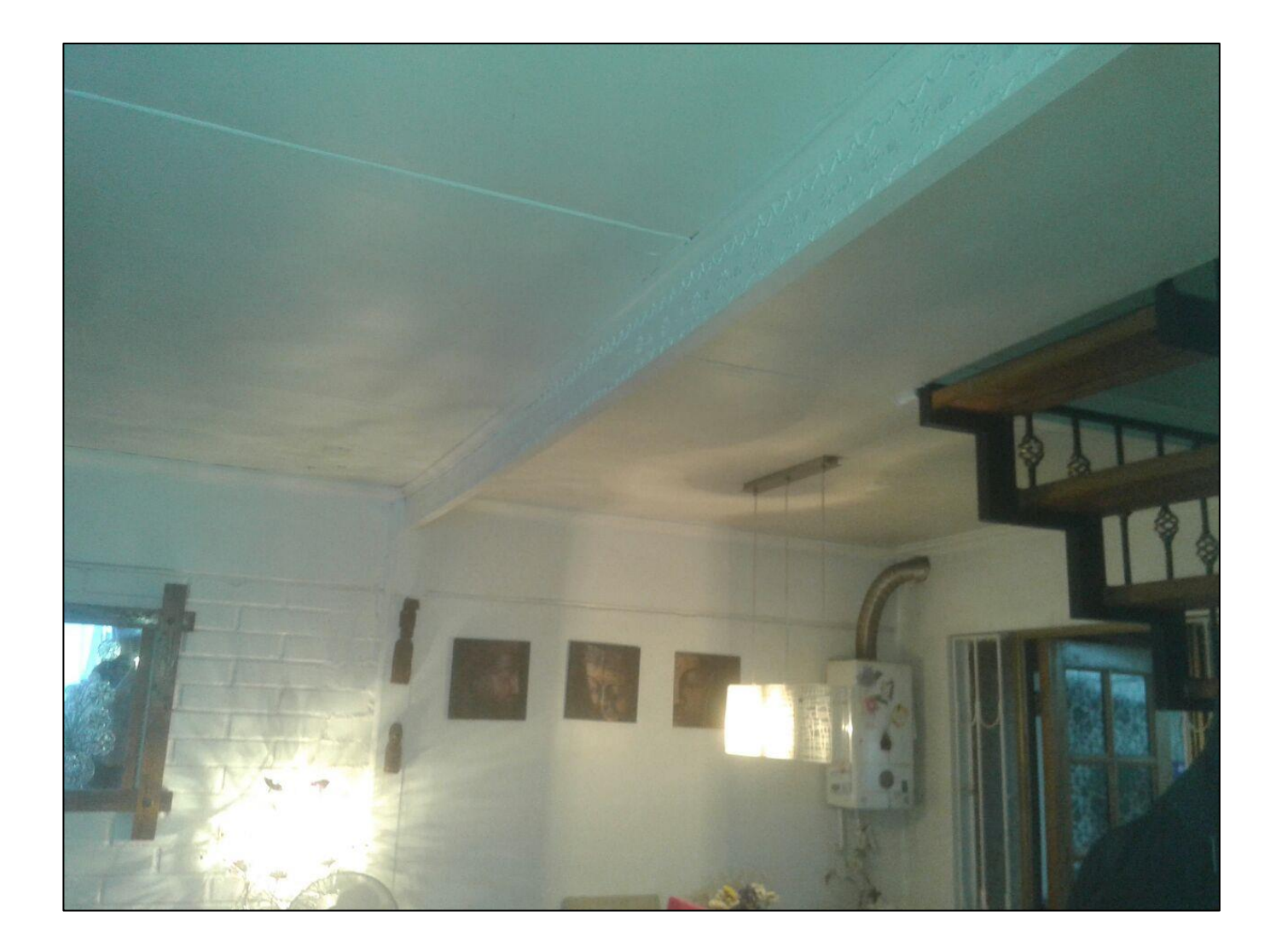

Fuente: Vivienda Carla Llanos.

Figura 2-8 Pandeo de cielo primer piso.

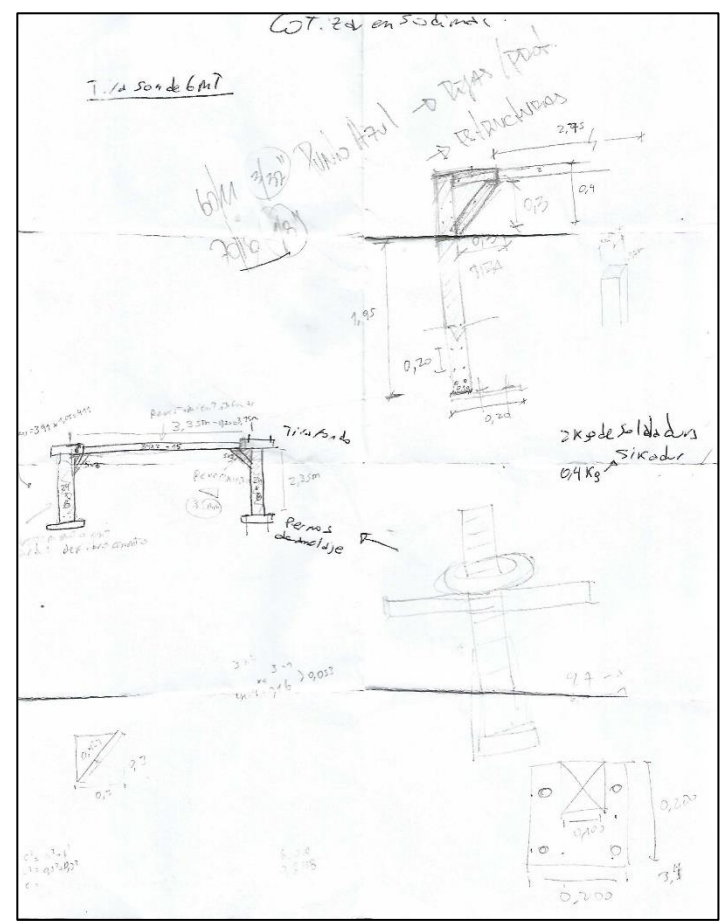

Fuente: Calculos.

Figura 2-9 Cubicación de Viga de refuerzo.

En este caso, hubo que realizar un APU con todas las partidas necesarias para realizar dicha partida, además de todas las cotizaciones para la enfierradura necesaria para el refuerzo, en la siguiente imagen se puede apreciar la cantidad de partidas necesarias para poder llevar a cabo la viga de refuerzo:

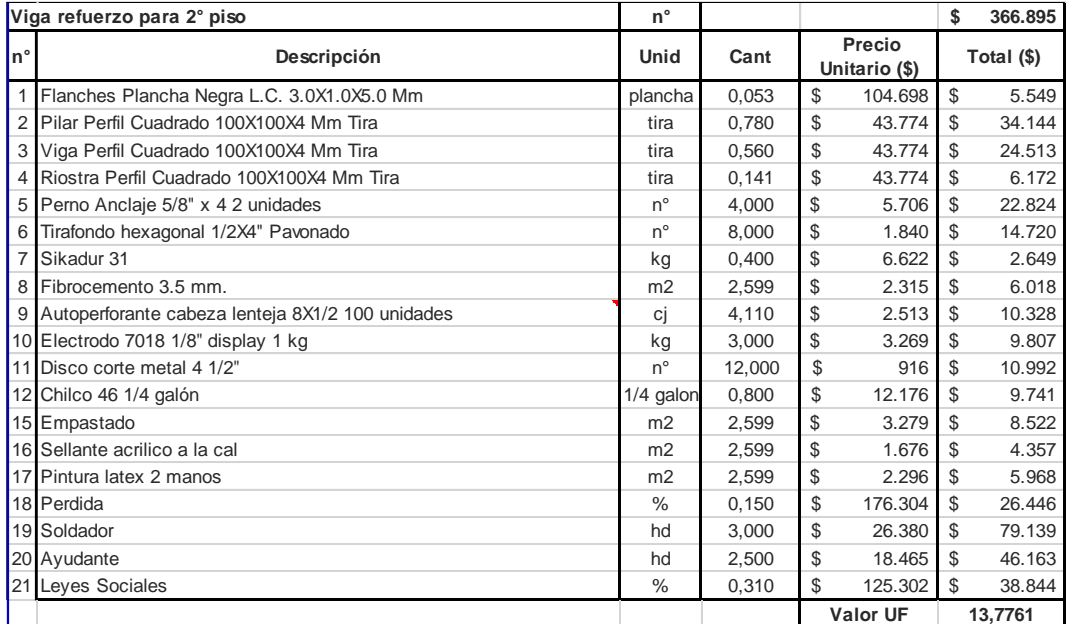

Fuente: APUs Cerromar

Figura 2-10 APU "Viga refuerzo para 2° piso".

#### **2.4.5. RECOLECCIÓN DE FIRMAS COMITÉ "TIEMPO DE CRECER"**

Los presupuestos deben contar con las firmas de todos los beneficiarios del comité, el cual se encuentra en Villa Alemana, por ende a la hora de presentarse una oportunidad para avanzar con ése paso, se realizó de inmediato. Esto fue gracias a que hubo votaciones en la sede de la junta de vecinos, así que se aprovechó dicha instancia para recolectar las firmas en un sitio cerrado con el contacto con la mayoría de los beneficiarios, modificando in situ las propuestas o cambios que los beneficiarios decidieron en el momento, pudiendo entregar un servicio completo e integrativo.

Esta tarea se llevó a cabo un día Domingo, el pasante accedió a dicha petición negociando un día libre de la semana.

#### **2.5.SUPERVISAR CASAS EN CONSTRUCCIÓN**

En el tiempo qué el pasante se encontraba cursando la pasantía en la empresa Cerromar, ésta se encontraba trabajando en la construcción de 4 viviendas en Valparaíso, todas en distintas etapas, algunas sin terminar la obra gruesa y otras dónde se estaban instalando artefactos sanitarios y/o terminaciones.

Las viviendas unifamiliares qué estaban siendo construidas contaban con subsidios otorgados por el estado, los cuales previamente debieron depositar los montos correspondientes en sus cuentas de ahorro para poder hacer efectivo el beneficio, ellos postularon al D.S N°1 y el D.S N° 49, los cuales cubren entre 1000 y 2000 UF en el primer caso y 800 UF en el caso del segundo subsidio, la mayoría por haber perdido su hogar con los incendios de años anteriores, por ende se les gestiono con mayor velocidad, por parte del estado y por parte de la empresa constructora.

El estudiante debió movilizarse por medios propios por el cerro dónde se encontraban las viviendas, brindándole un mapa con indicaciones para evitar errores a la hora de localizar los sitios.

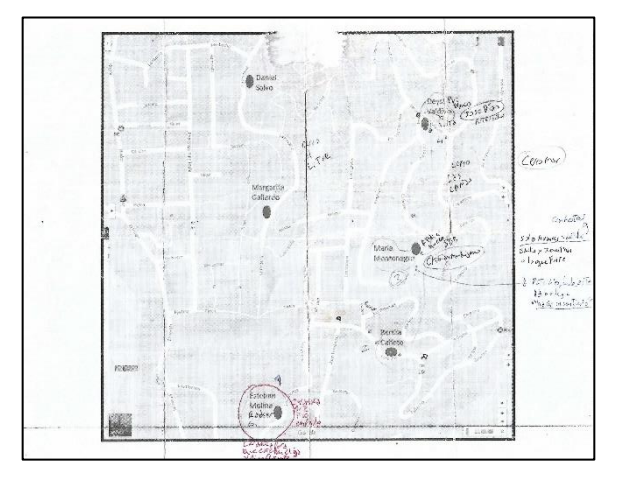

Fuente: Google Maps.

Figura 2-11 Mapa de viviendas Cerro "Las Cañas" y "El litre".

Se supervisó partidas cómo instalación de cerámica sobre piso ventilado, instalación de revestimiento Siding, Piso flotante, etc.

En casos como el de la siguiente fotografía, se superviso qué estuviera bien instalada la placa de fibrocemento para pegar cerámica sobre el piso ventilado, ya que es de vital importancia para el futuro rendimiento de las palmetas de cerámica, además, se superviso que las distancias fuesen las correspondientes, ya que en el caso del desagüe del PVC sanitario, éste debe tener una distancia no superior a 30,5 cm y no inferior a 20,5 cm, ya que son las medidas estándar para los WC.

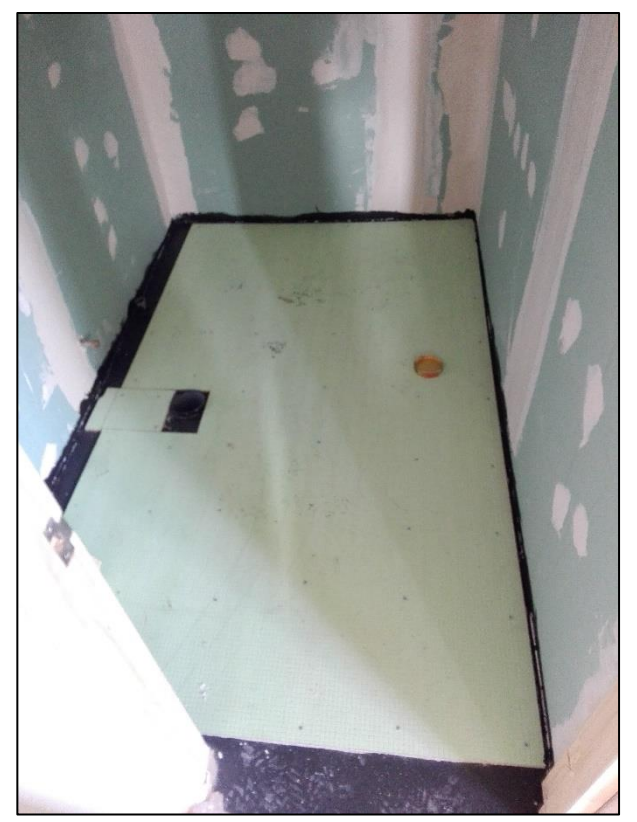

Fuente: Vivienda Esteban Molina

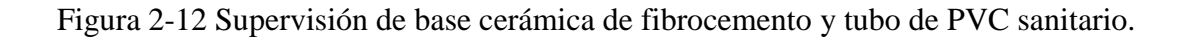

.

En algunos casos, se presentaban problemas de humedad qué se notaban en el revestimiento interior, generando un problema importante, ya que la plancha ya había llegado a un estado tal qué estaba empezando a generar hongos, por ende, se tuvo que tomar la decisión de eliminar dicha plancha ya instalada, solucionar el problema de humedad y posteriormente instalar una nueva, ya que dejar la plancha en ese estado podría afectar en un futuro al resto del revestimiento interior, generando un gasto económico mayor, el cual no debería suceder nunca, ya que la constructora debe entregar un producto de calidad solucionando todos esos problemas antes de que la casa esté habitada.

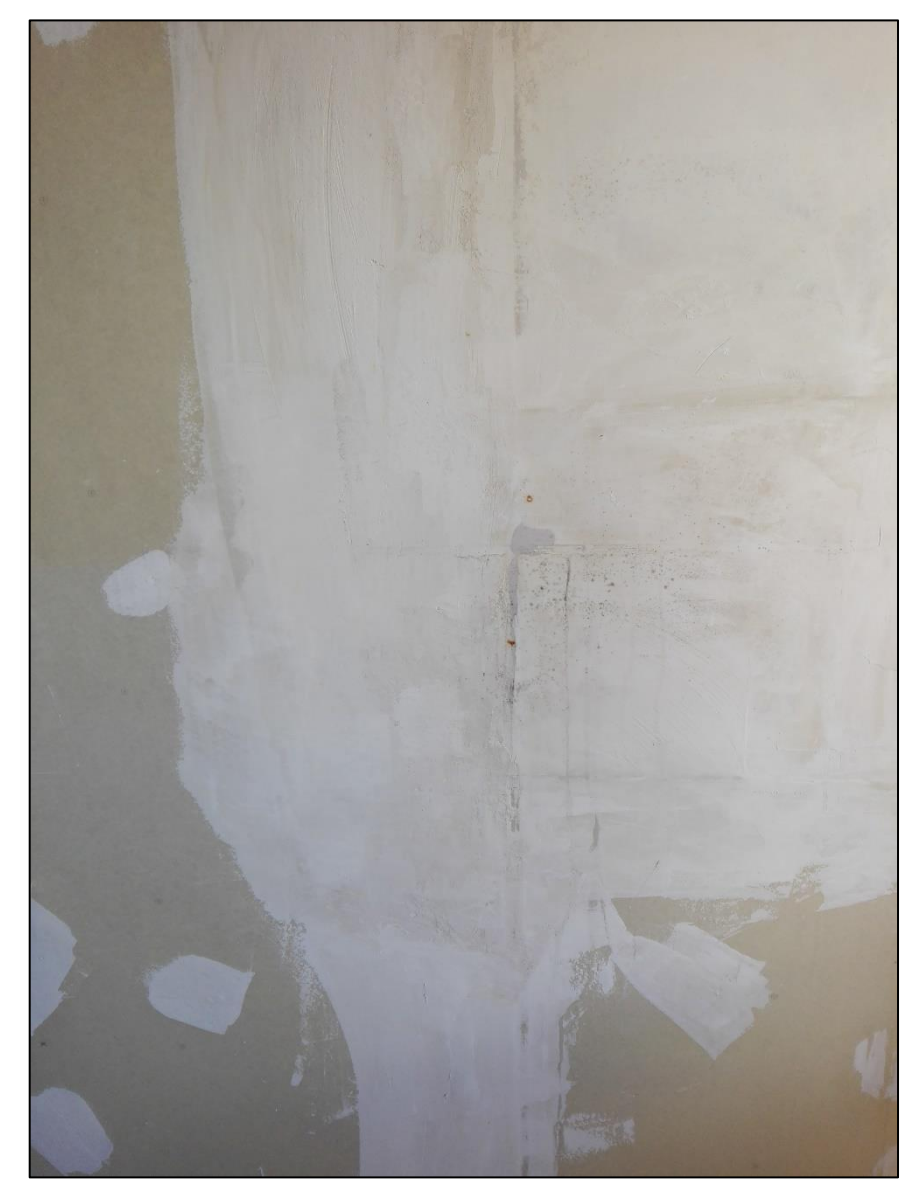

Fuente: Vivienda Esteban Molina.

Figura 2-13 Problema de humedad con resultado de hongos.

### **2.6.LISTA DE BENEFICIARIOS DE COMITÉ CON RESUMEN DE SUS BENEFICIOS**

Para mantener el control y orden de los presupuestos de los beneficiarios, se realizó un Excel con todos los beneficiarios con un resumen de todos los beneficios a postular, listado qué posteriormente se utilizó para las correcciones realizadas por SERVIU en la primera entrega del comité "Tiempo de crecer".

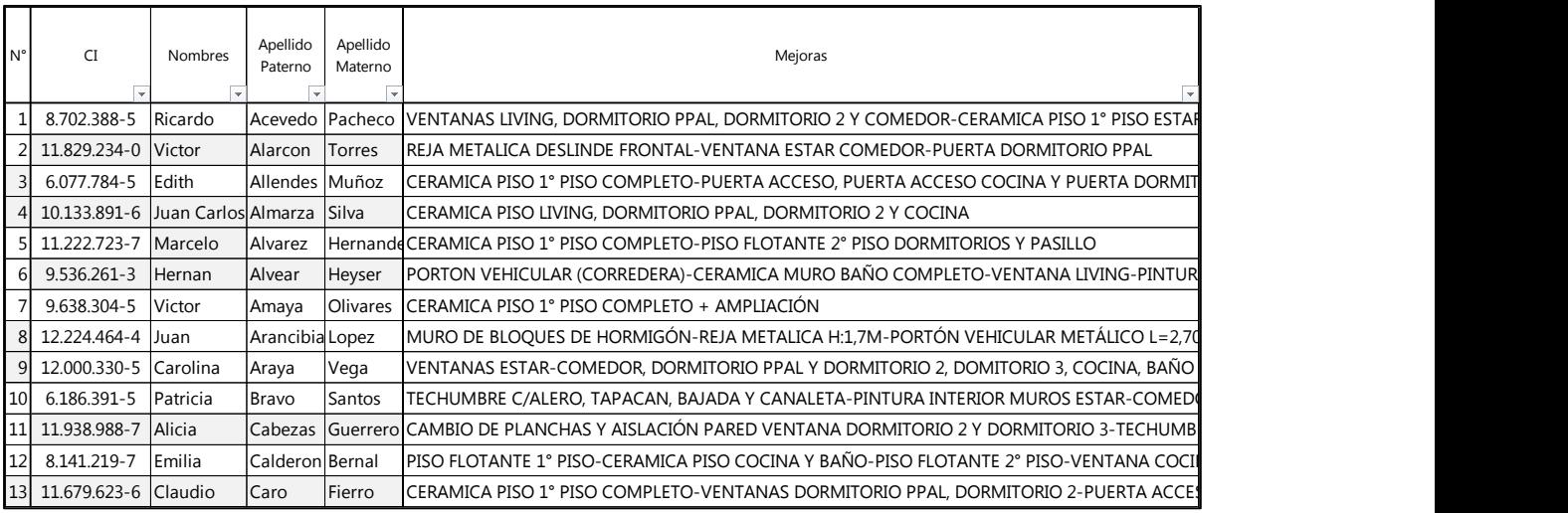

Fuente: Comité "Tiempo de crecer"

Figura 2-14 Fragmento (13/101) de listado de resumen de beneficiarios comité "Tiempo de crecer".

#### **2.7.ESQUEMA DE MEJORAS (PLANOS)**

Una vez terminados los 101 presupuestos correspondientes al comité, se debe adjuntar en cada uno de los presupuestos el plano correspondiente a su vivienda, en el cual debe ir explícitamente cual será el o los beneficios a postular.

En ésta tarea el alumno realizó 92 de los 101 planos necesarios, adquiriendo cierto grado de maestría a la hora de realizar planos de ésta índole.

Otro punto a considerar en ésta tarea, es qué se asignó con 2 días de anticipación a la fecha de entrega SERVIU, teniendo que realizar horas extras ambos días para poder llevar a cabo la masiva cantidad de planos, horas qué fueron devueltas con menos horas los días posteriores,

generando un equilibrio en el trabajo dado, pudiendo descansar lo suficiente luego de una carga de trabajo importante.

A continuación se verá un fragmento de los planos realizados por mí principalmente y en segunda instancia por mi jefe directo:

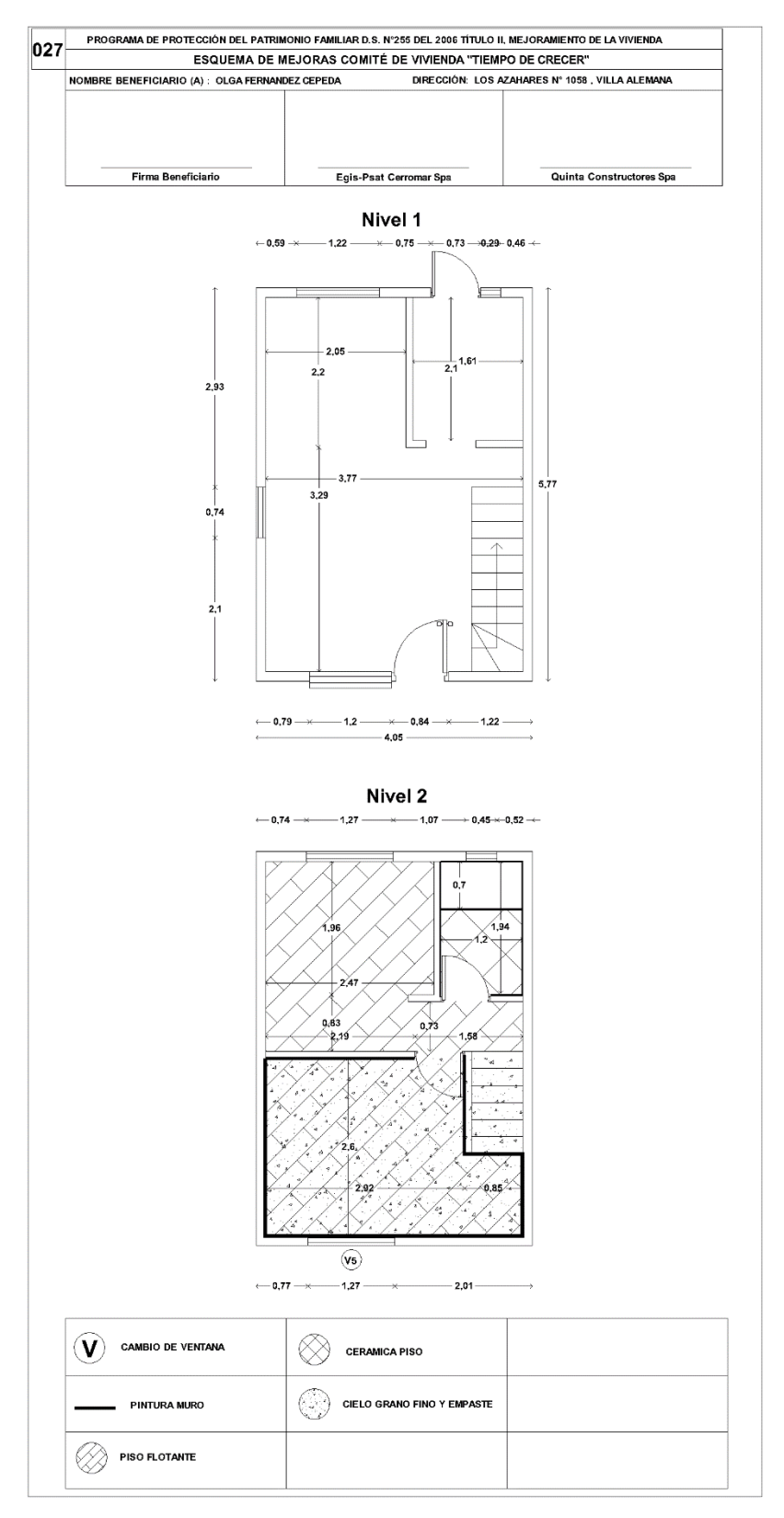

Fuente: Planos vivienda Olga Fernandez.

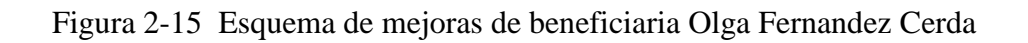

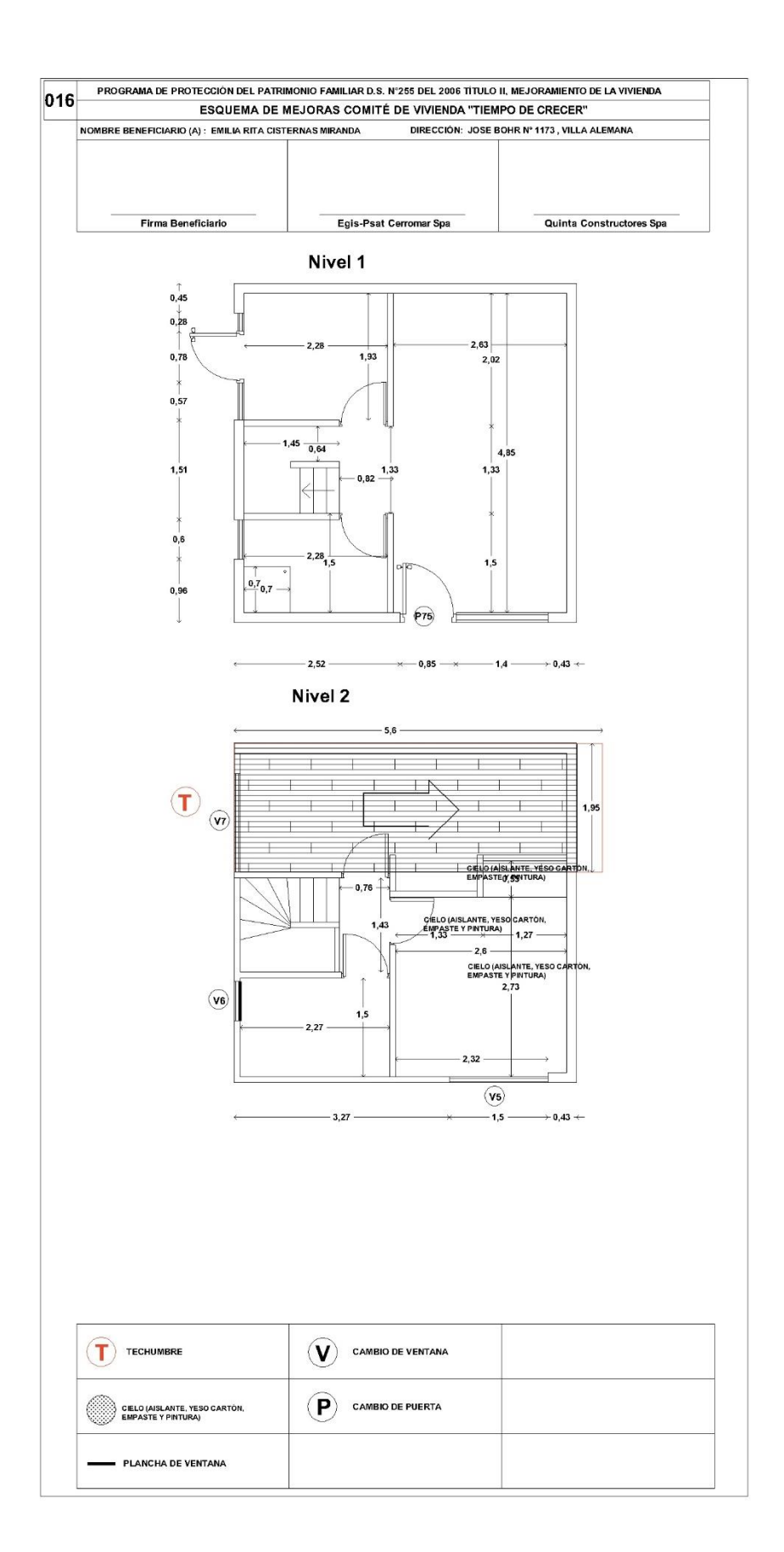

Fuente: Planos vivienda Emilia Rita.

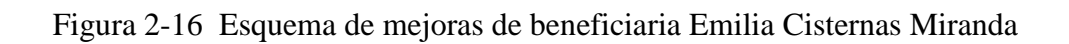

# **2.8.CUBICACIÓN DE VIVIENDA DE METALCON BENEFICIARIO DANIEL SALVO PARTE 1**

En el caso de Don Daniel Salvo, el perdió su hogar en el incendio, por ende, el obtuvo un beneficio estatal, qué en éste caso fue un D.S. N°49.

Al alumno se le solicitó realizar la cubicación completa de la vivienda, a partir de los pilares de fundación, sin tener qué cubicar excavaciones, movimientos de tierra o trazados.

Dicha cubicación se llevó a cabo en 2 partes.

#### **2.8.1. CUBICACIÓN DE PERFILES 100 X 100**

En primera instancia hubo la necesidad de cubicar los perfiles 100 x 100 de la vivienda, los cuales son los pilares para soportar la superficie del piso ventilado, se utilizó el plano de la vivienda para realizar dicha tarea.

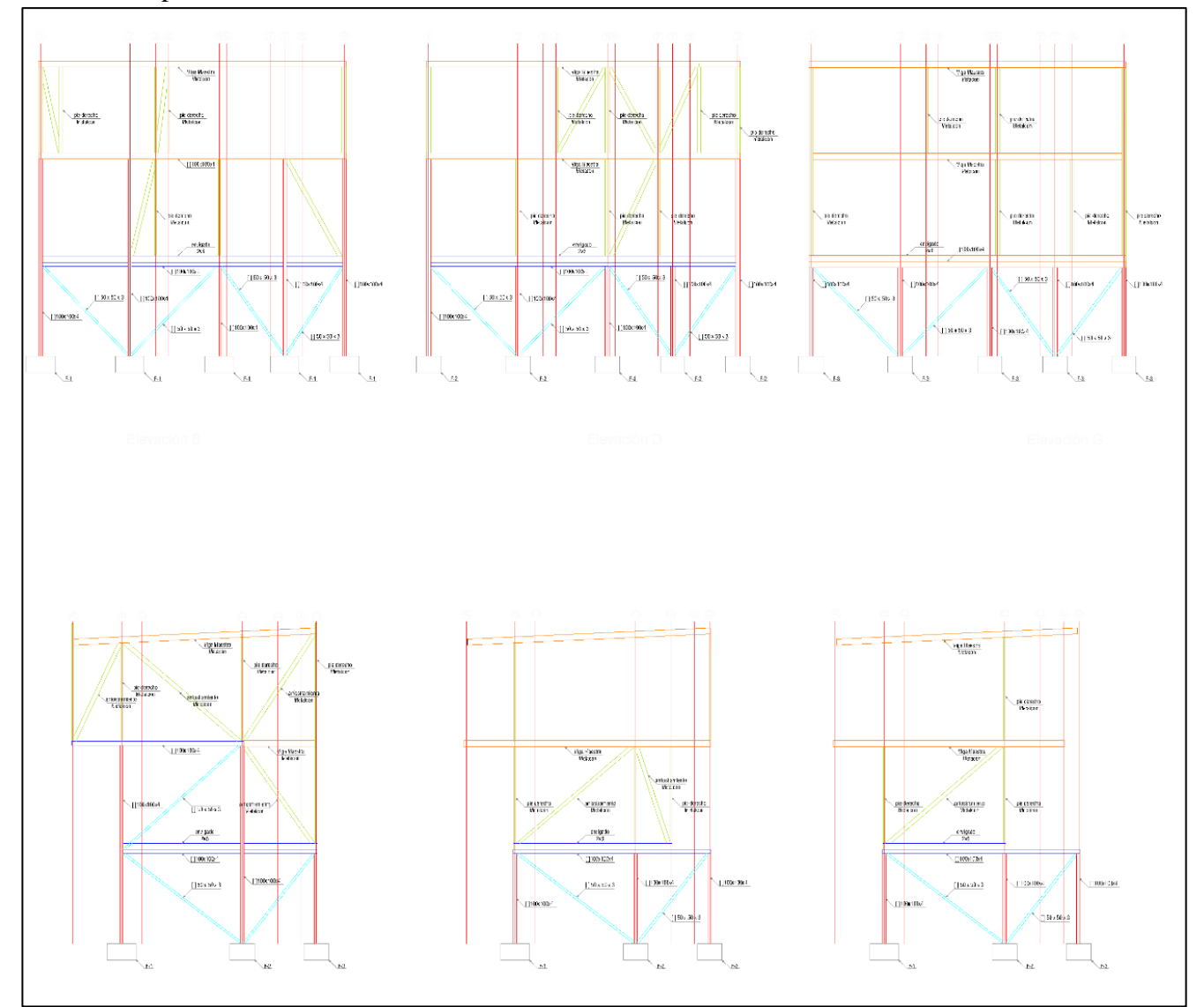

Fuente: Planos Daniel Salvo.

Figura 2-17 Detalle de pilares para piso ventilado

#### **2.8.2. CUBICACIÓN DE PERFILES METALCON 2 X 6 X 1 U Y 2 X 6 X 1 C**

La cubicación de estos perfiles de Metalcon fue necesaria para realizar la plataforma soportante de la vivienda, tanto en el piso -1 (primer piso) como en el piso 1 (segundo piso)

Se debió calcular meticulosamente, ya que además del entramado de piso, entre los perfiles deben ir cadenetas cada 60 cm, las cuales deben ser con perfil 2 x 6 x 1 C, por ende, todos los restos de barras sobrantes 2 x 6 x 1 C, debían quedar registrados para calcular el total de barras necesarias para las cadenetas una vez utilizados todos los sobrantes antes mencionados, esto se debía realizar con mucho detalle, ya que ésta era una cubicación para comprar los materiales, no una cubicación para realizar un presupuesto, ya que en el caso de los presupuestos, puede ser más estimativo el valor, en cambio a la hora de comprar, el valor debe bordear la perfección.

Se utilizó el plano de la vivienda y se registró todo en un Excel qué sería posteriormente utilizado para la compra de los materiales por la persona encargada de dicha tarea.

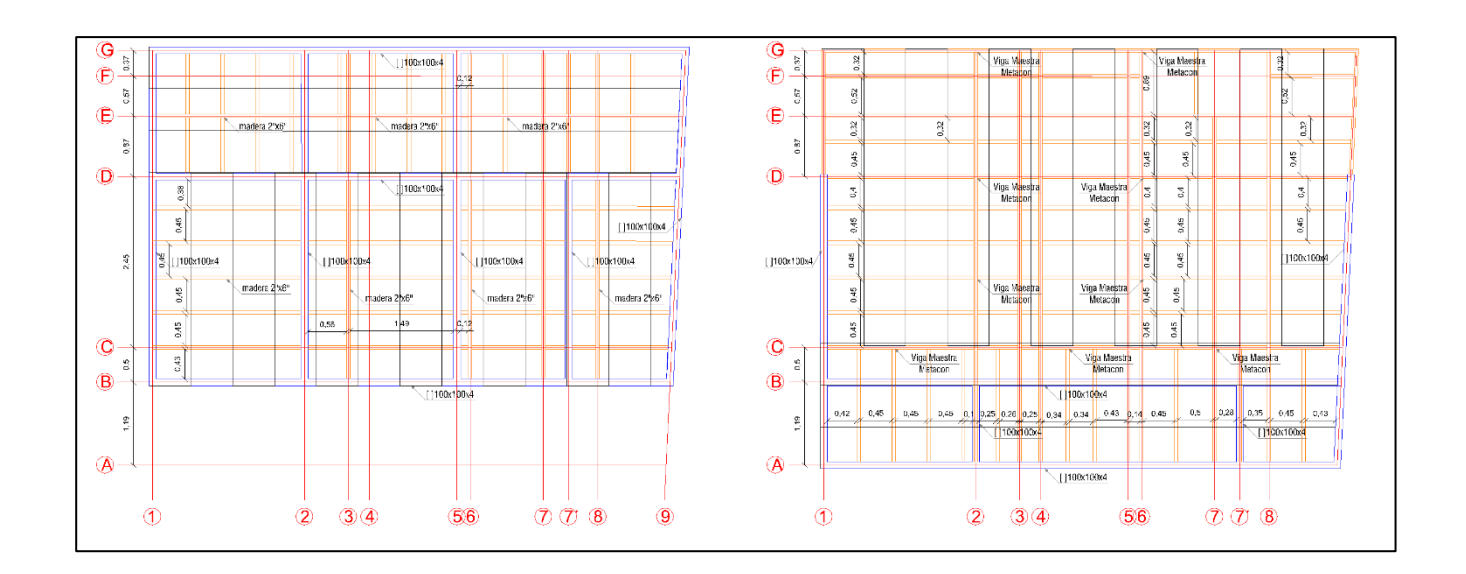

Fuente: Planos Daniel Salvo.

Figura 2-18 Detalle de Entramado de piso ventilado

#### **2.8.3. CUBICACIÓN DE PIES DERECHO**

En el caso de los pies derechos, éstos debían ir cada 60 cm a eje, ya que la medida de las planchas para el revestimiento tiene 1,20 mt de alto, generando así zonas cada 60 cm donde se pueda atornillar la plancha sin problemas.

Para la zona perimetral de la vivienda, se utilizaran perfiles de Metalcon 2 x 4 C, y para los tabiques divisorios, se utilizaran perfiles de Metalcon montante normal, ya que éstos no cumplen la función estructural como los exteriores.

Para una correcta cubicación, se dibujaron los perfiles sobre el plano existente, teniendo en cuenta que en encuentros en T, en término de vano y en encuentros en L, se deben instalar una cantidad mayor de perfiles, principalmente para la instalación de las planchas conectadas en el encuentro, esto con la finalidad de tener una idea realista de la cantidad de pies derechos necesarios para llevar a cabo la tabiquería.

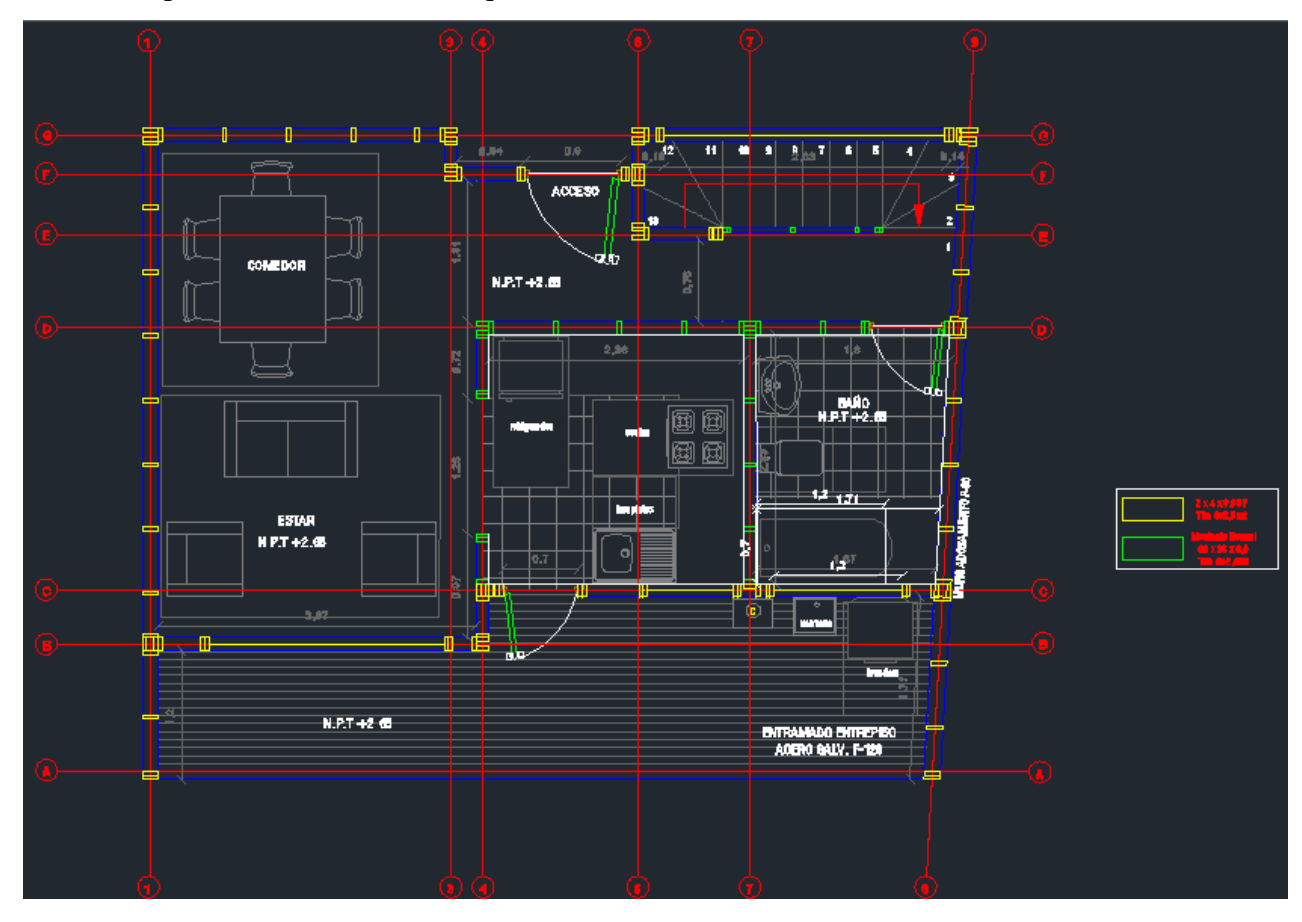

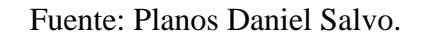

Figura 2-19 Detalle de Plano de planta piso 1 con Pies derecho.

### **2.8.4. EXCEL CON CUBICACIONES**

Una vez realizadas las cubicaciones mencionadas en los sub temas anteriores, se procedió a realizar un Excel con el resumen de lo cubicado, la solera superior e inferior la cubico Don

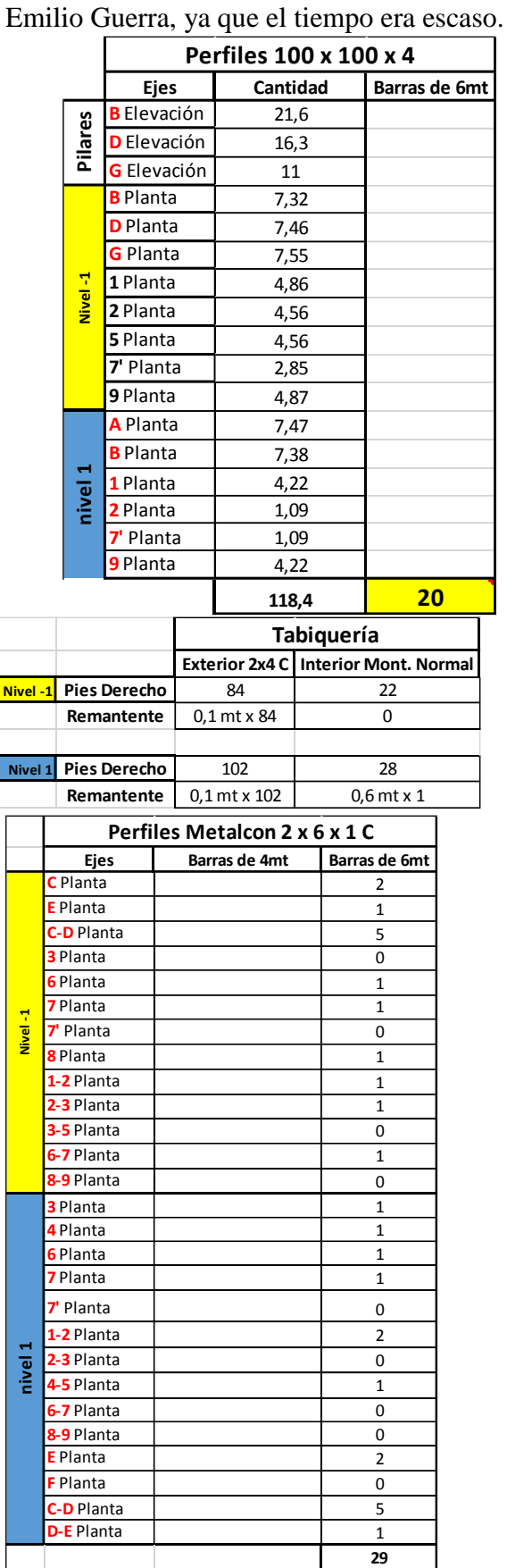

a l

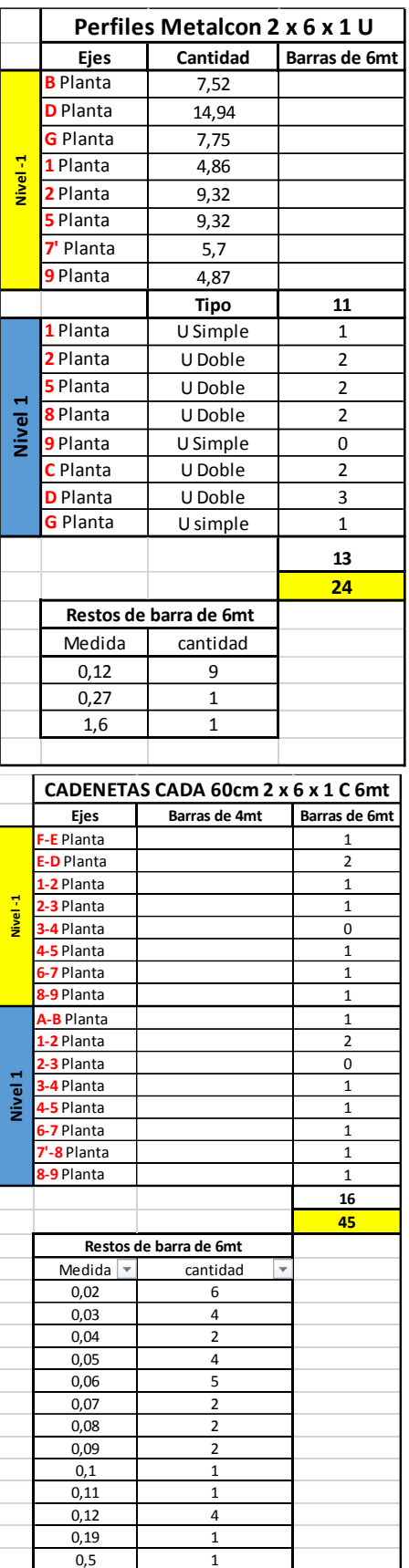

Fuente: Cubicaciones Daniel Salvo.

Figura 2-20 Cubicaciones de enfierradura Daniel Salvo.

### **2.9.CORRECCIONES POR PARTE DE SERVIU DE PRESUPUESTOS COMITÉ "TIEMPO DE CRECER"**

Una vez superado el tiempo entregado por el SERVIU para la revisión de todo lo entregado, se recibieron las observaciones arquitectónicas y económicas.

#### **2.9.1. OBSERVACIONES ARQUITECTONICAS**

En las observaciones arquitectónicas, hubo que realizar cambios en la mayoría de los presupuestos, ya que según los estándares de SERVIU, no se cumplían con algunas características, como por ejemplo, espesores de planchas de zinc alum menores a las aceptadas por dicha entidad, especificaciones técnicas poco detalladas y agregar algunas partidas faltantes, son algunas de las observaciones realizadas.

#### **2.9.2. OBSERVACIONES ECONOMICAS**

En el caso de las observaciones económicas, bajo el criterio de SERVIU, había partidas sobrevaloradas, por lo cual se hizo cotizaciones de todos los materiales que a juicio de SERVIU estaban sobrevaloradas y se registró todo en un Word, el cual serviría de respaldo para demostrar qué los valores usados para los APU y los presupuestos eran promedio y no se encontraban sobrevalorados para beneficio de la constructora.

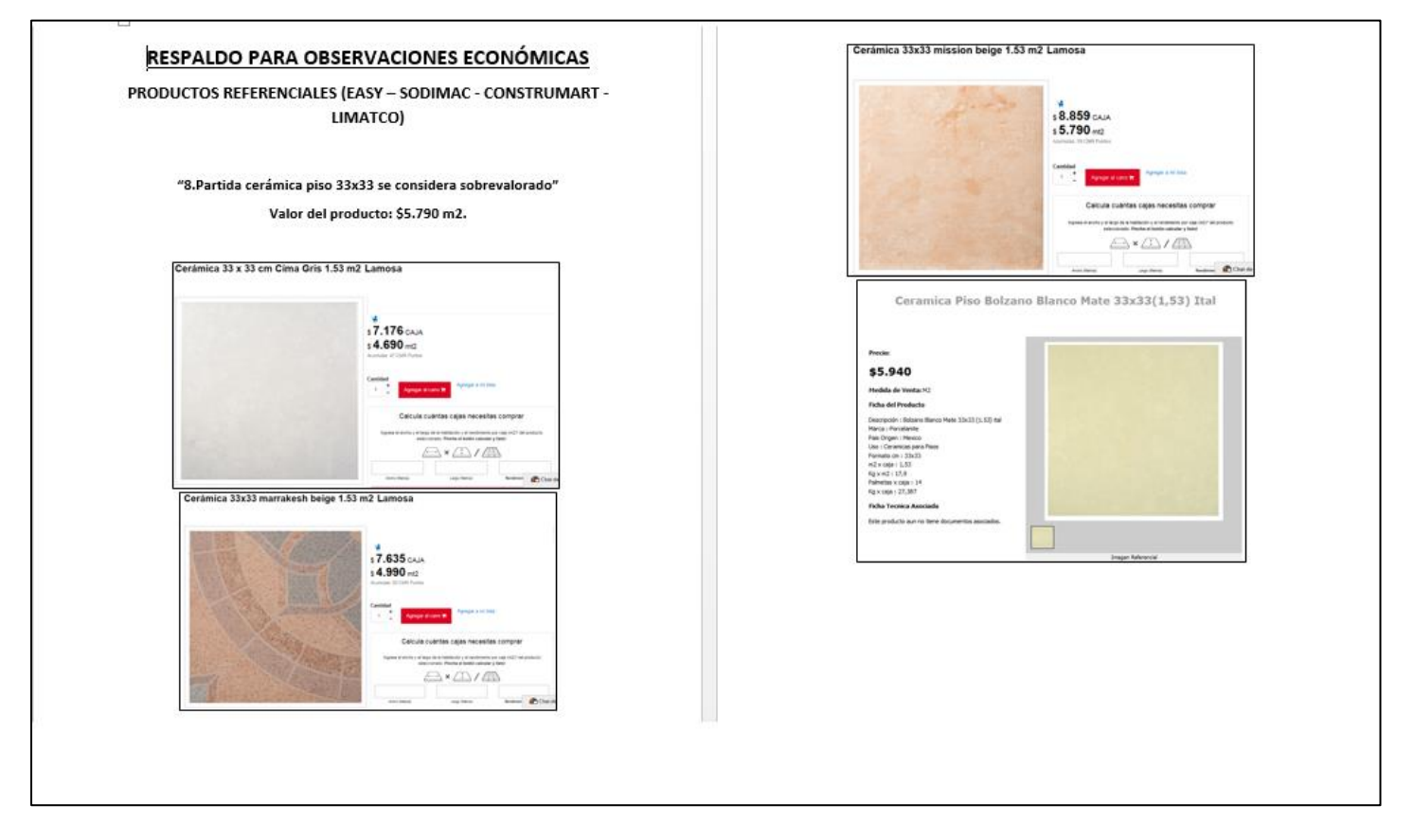

Fuente: Respaldo de observaciones económicas.

Figura 2-21 Fragmento de Word de respaldos económicos.

# **2.10. CUBICACIÓN DE VIVIENDA DE METALCON BENEFICIARIO DANIEL SALVO PARTE 2**

Finalizadas las correcciones, se procedió a continuar con la cubicación de la vivienda de Metalcon de Daniel Salvo, en ésta ocasión se solicitó la cubicación de los siguientes puntos:

- Aislación
- Revestimiento interior Muros y Cielos (para zonas húmedas y secas)
- Tornillos para planchas
- Cerámica en piso cocina y muro tina (incluyendo faldón tina)
- Plancha de base cerámica
- Pegamento y fragüe
- Piso flotante en el piso restante de la vivienda incluyendo espuma niveladora
- Empaste, cinta para juntas y tinetas de pasta muro
- Pintura interior 2 manos, incluyendo brochas y rodillos
- Esquineros en esquinas exteriores y Cuarto de rodón en interiores
- Guardapolvos y puntas
- Silicona blanca
- Cornisas
- Cubrejuntas para piso flotante
- Planchas de Zinc Alum estándar 0,5 mm (traslape horizontal 10,5cm y vertical 20cm)
- Clavos de techo (cada 4 ondas hacia el lado y 90 cm hacia abajo)

Dichas cubicaciones debieron entregarse en un Excel, para la revisión del mismo y la futura compra de los materiales.

|                     | <b>Forro interior</b>                        |                                      |                             |  |
|---------------------|----------------------------------------------|--------------------------------------|-----------------------------|--|
|                     | Zona humeda (Yeso cartón RH 12,5mm)          | Zona seca (Yeso cartón 10mm)         |                             |  |
| $\blacksquare$<br>× | x                                            | 33                                   | muros                       |  |
|                     | x                                            | 9                                    | <b>cielos</b>               |  |
| $\blacksquare$      | 16                                           | 29                                   | muros                       |  |
|                     | 4                                            | 8                                    | <b>cielos</b>               |  |
|                     | Subtotales con 10% de seguridad              | Subtotales con 10% de seguridad      |                             |  |
|                     | 20                                           | 79                                   | <b>Planchas 1,20 x 2,40</b> |  |
|                     |                                              |                                      |                             |  |
|                     | Fijaciones (tornillos 40 p/plancha)          |                                      |                             |  |
|                     | Total de planchas (zona hum + seca)          | <b>Total de tornillos</b>            |                             |  |
|                     | 99                                           | 3960                                 |                             |  |
|                     |                                              |                                      |                             |  |
|                     | Aislación (Lana de vidrio 0,6 x 12m = 7,2m2) |                                      |                             |  |
|                     | 60mm espesor Muros ext                       | 80mm espesor Cielos                  |                             |  |
| ÷                   | 7                                            | X                                    |                             |  |
| ÷                   | 9                                            | 5                                    |                             |  |
|                     | Total de rollos con 10% de seguridad         | Total de rollos con 10% de seguridad |                             |  |
|                     | 18                                           | 6                                    |                             |  |

Fuente: Cubicaciones Daniel Salvo.

Figura 2-22 Fragmento de Excel "Cubicación Daniel Salvo parte" Forro interior.

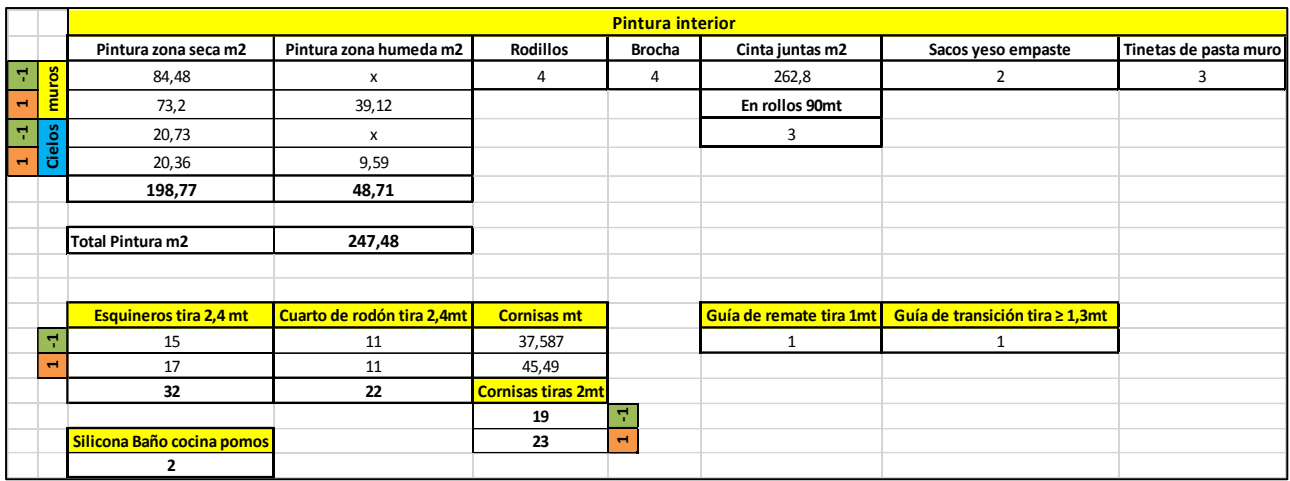

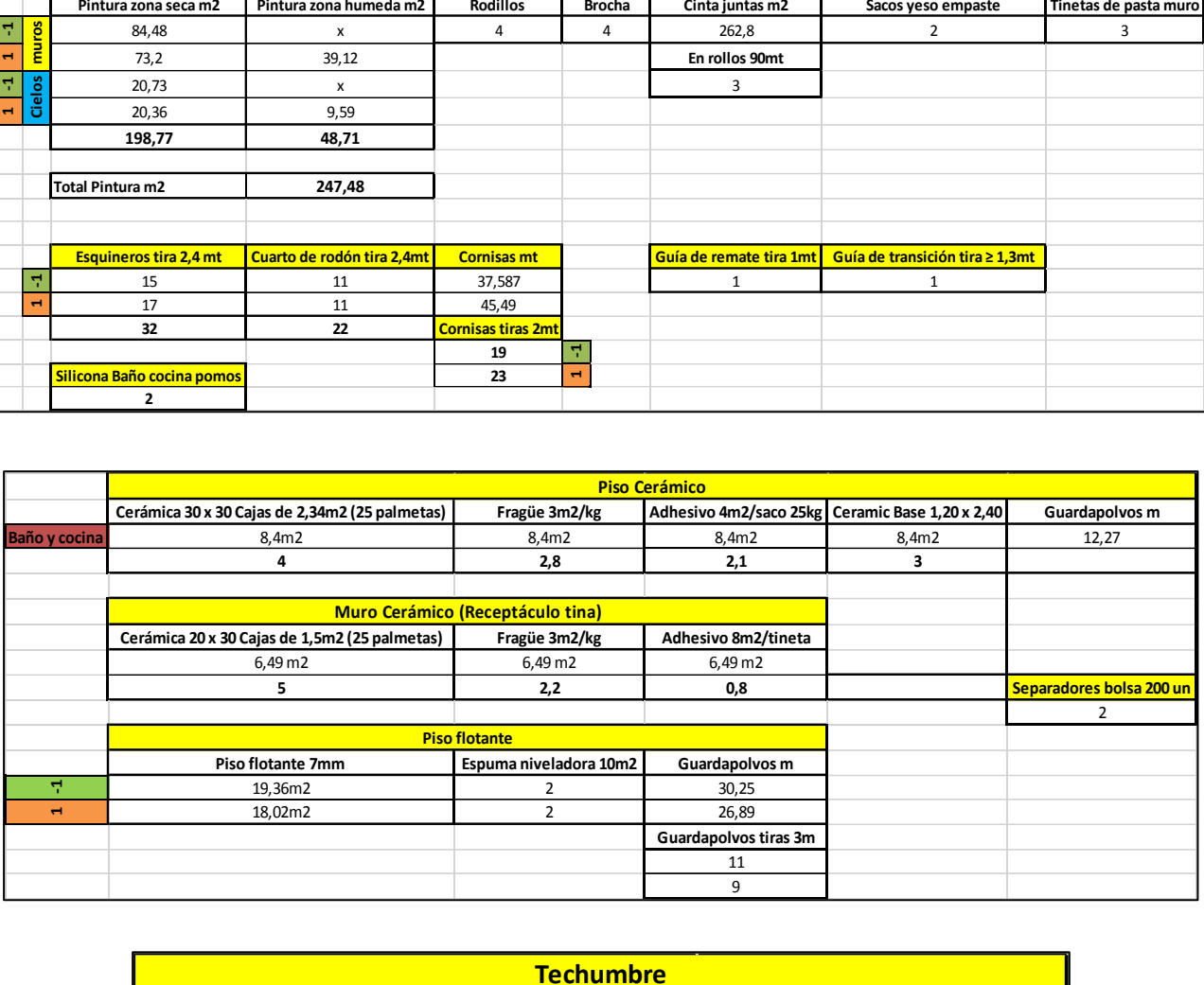

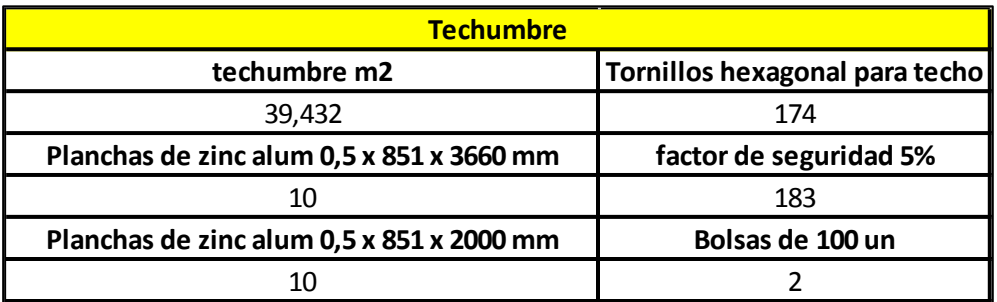

Fuente: Cubicaciones Daniel Salvo.

Figura 2-23 Fragmento de Excel "Cubicación Daniel Salvo parte" Revestimiento piso y muro, Techumbre, Pintura interior, esquineros, cornisas, cuarto rodón y silicona.

#### **ANALISIS NECESARIO**

De los conocimientos adquiridos en los años cursados de la carrera Técnico en Construcción, se pudo aplicar gran parte a la hora de realizar la pasantía, ya que se entregaron conocimientos de cubicación, presupuestos, análisis de precio unitario, etc.

El inconveniente es que el conocimiento entregado si bien es el necesario, no se profundiza lo suficiente como para tener la maestría y lograr realizar el trabajo solo con ése conocimiento, sirve más que nada para entender lo que se hará pero no como se hace, y por eso es tan necesaria la pasantía, ya que luego de someterse al ambiente laboral real, uno puede aprender los tiempos y los procedimientos para llevar a cabo las tareas.

Cursando la pasantía, el pasante pudo darse cuenta de qué le faltaban muchas herramientas y experiencia para poder entender y realizar todas las tareas necesarias en una faena constructiva, poniendo principal interés en aprender a realizar las tareas de oficina, como lo son, cubicar, interpretar planos, presupuestos, cotizaciones para luego realizar análisis de precio unitario, etc.

Estos nuevos conocimientos adquiridos van complementados con el aprendizaje de nuevo lenguaje técnico, procedimientos en entidades como SERVIU, MINVU y DOM (los cuales nunca se hubiesen visto de no ser por la pasantía), así como también aprender a cómo tratar a las personas que están bajo el mando de uno, haciéndolo de la manera más idónea, claro pero amigable, manteniendo un ambiente laboral óptimo para todas las partes participantes, éste último conocimiento a juicio del estudiante es el más importante, ya que cualquier persona puede aprender procedimientos constructivos, pero no todos pueden lograr generar la empatía y simpatía necesaria para un ambiente laboral agradable.

#### **CONCLUSIÓN**

Gracias al enfoque qué la Universidad le da a la carrera, enfocándose en matemática y física, el estudiante a la hora de exponerse al ambiente laboral, tiene nociones de por ejemplo, cuanto resiste un material, de si la distribución de los materiales es adecuada para qué la estructura persista en el tiempo, cálculos rápidos qué deben hacerse en terreno para la mayor fluidez constructiva, etc.

En la pasantía el estudiante se pudo desenvolver de manera fluida gracias a dichos conocimientos, adquiriendo con mayor rapidez los nuevos qué las tareas iban brindando.

En el campo de la seguridad, se pudo comprobar qué lo enseñado en clases no eran exageraciones propias de una Universidad, la cual siempre intentará dar como ejemplo los peores escenarios posibles, si no qué eran una realidad, qué si no se seguían los procedimientos adecuados y no se utilizaban los EPP necesarios, los trabajadores corrían un riesgo real, y es la obligación del estudiante velar por el bienestar de dichos trabajadores y de sus familias.

Otro punto fundamental es el control de calidad de las obras, ya que la mala disposición de los materiales o el cambio de la calidad de los mismos, puede afectar negativamente al trabajo final que se desea entregar, generando quizás problemas no en el corto plazo, pero si en el mediano plazo, pudiendo afectar la seguridad de las personas que circularan por el área construida y obteniendo una imagen empresarial deficiente, perdiendo la oportunidad a futuro de optar a otros proyectos.

También hay que tener un control de calidad en el área de oficina, ya que la oficina es el cerebro de la obra, por ende algo mal ejecutado en oficina, será por consiguiente mal ejecutado en obra, debiendo ser revisadas por otro profesional las cubicaciones, planos, EETT, etc.

Lo más significativo de la pasantía, fue qué el estudiante se pudo dar cuenta de qué una sola persona puede generar cambios importantes en muchas personas, ya que bastaba con tener una buena disposición y actitud amigable, para mejorar la productividad y el ambiente laboral para todos, dándose cuenta que una persona puede ser realmente un agente de cambio para bien o para mal, y que el rubro de la construcción, el cual está lleno de tareas repetitivas y a veces aburridas, requieren de personas con intención de cambiar el ambiente para bien, por la salud mental de todos.